# HP OpenView Smart Plug-in for IBM WebSphere Application Server

For HP-UX and Solaris OpenView Operations Management Servers

Software Version: 4.20

# Reference

Document Release Date: November 2006 Software Release Date: November 2006

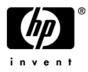

#### Legal Notices

#### Warranty

The only warranties for HP products and services are set forth in the express warranty statements accompanying such products and services. Nothing herein should be construed as constituting an additional warranty. HP shall not be liable for technical or editorial errors or omissions contained herein.

The information contained herein is subject to change without notice.

#### **Restricted Rights Legend**

Confidential computer software. Valid license from HP required for possession, use or copying. Consistent with FAR 12.211 and 12.212, Commercial Computer Software, Computer Software Documentation, and Technical Data for Commercial Items are licensed to the U.S. Government under vendor's standard commercial license.

#### **Copyright Notices**

© Copyright 2002-2006 Hewlett-Packard Development Company, L.P.

#### **Trademark Notices**

Java<sup>™</sup> is a U.S. trademark of Sun Microsystems, Inc.

UNIX® is a registered trademark of The Open Group.

Microsoft®, Windows NT®, and Windows® are U.S. registered trademarks of Microsoft Corporation.

#### **Documentation Updates**

This manual's title page contains the following identifying information:

- Software version number, which indicates the software version
- Document release date, which changes each time the document is updated
- Software release date, which indicates the release date of this version of the software

To check for recent updates, or to verify that you are using the most recent edition of a document, go to:

#### http://ovweb.external.hp.com/lpe/doc\_serv/

You will also receive updated or new editions if you subscribe to the appropriate product support service. Contact your HP sales representative for details.

#### Support

You can visit the HP OpenView Support web site at:

#### www.hp.com/managementsoftware/support

HP OpenView online support provides an efficient way to access interactive technical support tools. As a valued support customer, you can benefit by using the support site to:

- Search for knowledge documents of interest
- Submit and track support cases and enhancement requests
- Download software patches
- Manage support contracts
- Look up HP support contacts
- Review information about available services
- Enter into discussions with other software customers
- Research and register for software training

Most of the support areas require that you register as an HP Passport user and sign in. Many also require a support contract.

To find more information about access levels, go to:

#### www.hp.com/managementsoftware/access\_level

To register for an HP Passport ID, go to:

#### www.managementsoftware.hp.com/passport-registration.html

# Contents

| 1 | WebSphere Application Server SPI Metrics                            |
|---|---------------------------------------------------------------------|
|   | Metric Summary                                                      |
|   | Metric Summary Sheet: Columns Key                                   |
|   | WBS SPI Metrics and Performance Impact                              |
|   | WBS SPI Template Groups (Organized According to Performance Impact) |
|   | PMI Modules Not Used                                                |
|   | Metric Details                                                      |
|   | Metric Specification Description                                    |
|   | Metric I001_ServerStatus                                            |
|   | Metric I002_ServerStatusRep                                         |
|   | Metric I003_AdminServer Stat                                        |
|   | Metric I004_AdminServerStatusRep                                    |
|   | Metric I005_JVMMemUtilPct                                           |
|   | Metric I210_ThreadPoolActThreads                                    |
|   | Metric I211_ThreadPoolAveSize                                       |
|   | Metric I212_ThreadPoolUtilPct                                       |
|   | Metric I013_ThrdPoolPctMax                                          |
|   | Metric I213_ThreadPoolPctMax                                        |
|   | Metric I014_ThrdPoolCrtRt                                           |
|   | Metric I020_EJBPoolUtil                                             |
|   | Metric I220_EJBPoolUtil                                             |
|   | Metric I221_EJBMethRespTime                                         |
|   | Metric I022_EJBMethCallsRt                                          |
|   | Metric I222_EJBMethodCallsRt                                        |
|   | Metric I223_EJBPoolSize                                             |
|   | Metric I024_EJBEntDatLdStRt                                         |
|   | Metric I224_EJBEntDataLdStRt                                        |
|   | Metric I025_EJBPoolMissPct 39                                       |
|   | Metric I225_EJBPoolMissPct 39                                       |
|   | Metric I026_EJBConcLives 40                                         |
|   | Metric I040_ServSessAveLife                                         |
|   | Metric I041_ServSessActSess                                         |
|   | Metric I042_ServInvSessRt                                           |
|   | Metric I045_WebAppServReqRt    49                                   |
|   | Metric I245_WebAppServletReqRt    49                                |
|   | Metric I246_WebAppServletRespTime    51                             |
|   | Metric I047_WebAppServErrRt                                         |
|   | Metric I247_WebAppServletErrorRt                                    |
|   | Metric I048_WebAppServLoad                                          |

|     | Metric I049_WebAppServRelRt                       | 7  |
|-----|---------------------------------------------------|----|
|     | Metric I260_JDBCConnPoolSize                      | 7  |
|     | Metric I061_JDBCConPoolWait                       | 9  |
|     | Metric I261_JDBCConnPoolWaiters                   | 0  |
|     | Metric I062_JDBConPoolWtTim                       | 3  |
|     | Metric I262_JDBCConnPoolWaitTime 6                | 3  |
|     | Metric I263_JDBCConnPoolUtil                      | 6  |
|     | Metric I264_JDBCConnPoolMaxPct 6                  | 9  |
|     | Metric I065_JDBConPoolTimRt                       | 1  |
|     | Metric I265_JDBCConnPoolTimeoutRt7                | 2  |
|     | Metric I066_JDBConPoolThru                        | 4  |
|     | Metric I266_JDBConnPoolThroughput7                | 5  |
|     | Metric I070_TranGlobDur                           | 8  |
|     | Metric I071_TranLocDur                            | 8  |
|     | Metric I072_TranGlobCommDur                       | 0  |
|     | Metric I073_TranLocCommDur                        | 0  |
|     | Metric I074_TranRollbackRt                        | 1  |
|     | Metric I075_TranTimeoutRt                         | 3  |
|     | Metric I076_TranCommitRt                          | 4  |
|     | Metric I078_TranStartRt                           | 4  |
| 2   | WBS SPI Log File and Configuration File Templates | 57 |
|     | WBSSPI-Error Log                                  | 57 |
|     | WebSphere Config Files                            | 57 |
|     | WebSphere Log Template                            |    |
| Inc | lex                                               | 9  |

# 1 WebSphere Application Server SPI Metrics

This chapter provides detailed and summary listings of the HP OpenView Smart Plug-in for WebSphere Application Server (WBS SPI) metrics. The metric descriptions will help you interpret the incoming WBS SPI data. You can use this information for customizing metric templates.

The chapter contains the following sections:

- Metric Summary
- WBS SPI Metrics and Performance Impact
- Metric Details

#### **Metric Summary**

WBS SPI metric templates have pre-defined settings that simplify setup tasks for the WBS SPI. However, you may want to customize these settings depending on your environment. This and the section that follows provide basic information required for such customizations.

The summary list provides a list of metrics and most basic information for each metric. Following the metric summary table are individual metric details for every WebLogic Server metric and, when available, its monitor template settings. For metrics used for reporting or graphing only, no monitor settings exist, hence the setting is labeled 'N/A' (not applicable).

For easy reference, the tables on the following pages list all metrics contained in the chapter. Following the metric summary table are individual metric details for every WBS SPI metric and, when available, its monitor template settings. For metrics used for reporting or graphing only, no monitor settings exist, hence the setting is labeled "N/A" (not applicable).

#### Metric Summary Sheet: Columns Key

The summary list assists you in quickly finding a metric and its most basic information. Following the summary list are individual metric details which include settings for alarming metrics with parallel monitor templates.

The column key for the Metric Summary sheet is listed in Table 1 on page 8.

| ID (Metric<br>Number) | The number assigned to the metric; for example $25 = I025$ . Numbers in the 200 range are for drill down metrics that collect values on a single instance of WBS; for example $225 = I225$ . |
|-----------------------|----------------------------------------------------------------------------------------------------|
| Metric<br>Name        | The metric name in non-abbreviated form; for example,<br>EJBTranRbPct = EJB Transaction Rollback Percent.                                                                                    |
| Description           | What the collected metric value represents.                                                                                                    |
| Impact                | Shows the generated overhead rating of the metric; possible ratings are:<br>H = High<br>M = Medium<br>L = Low                                                                                |
| Туре                  | The purpose for which the metric is collected.<br>A = Alarming<br>R = Reporter reporting<br>G = Reporter graphing                                                                            |
| Severity              | The severity of the exceeded threshold condition.                                                                                                    |
| Area                  | The logical area to which the metric belongs.                                                                                                    |

 Table 1
 Metric Summary Sheet: Columns Key

|       |                                    | ABS SFI Metric Listing (pa              | • <b>5</b> ° . | . 01 1/  |                                       |              |
|-------|------------------------------------|-----------------------------------------|----------------|----------|---------------------------------------|--------------|
|       |                                    |                                         |                | /        |                                       | / /          |
|       | Weitchane                          | Description                             |                |          |                                       |              |
|       | Methic                             | Desch                                   |                | main w   | e seventry                            | Med          |
| · · · | 1001 ServerStatus                  | Status of a server                      |                | A        | Critical                              | Availability |
|       | 1002 ServerStatusRep               | Status of a server - reporting          | L              | R        |                                       | Availability |
|       | 1003 AdminServerStat               | Status of the Admin server              | L              | A        | Critical                              | Availability |
|       | <br>I004 AdminServerStatusRep      | Status of the Admin server -            | L              | R        |                                       | Availability |
|       |                                    | reporting                               |                |          |                                       |              |
| 5     | I005_JVMMemUtilPct (WBS            | % of heap space used in the             | L              | A        | Critical                              | JVM          |
|       | version 4.x)                       | JVM                                     |                | <u> </u> |                                       |              |
| 5     | I005_JVMMemUtilPct (WBS version 5) | % of heap space used in the JVM         | Η              | A        | Critical                              | JVM          |
| 210   | I210_ThreadPoolActThreads          | Ave # of active threads in a            | Н              | R        |                                       | Performance  |
|       | _                                  | pool during collection interval         |                |          |                                       |              |
| 211   | I211_ThreadPoolAveSize             | Ave # of threads in a pool              | Н              | R        |                                       | Performance  |
|       |                                    | (active and idle) during                |                |          |                                       |              |
|       |                                    | collection interval                     |                |          |                                       |              |
| 212   | I212_ThreadPoolUtilPct             | % of threads used in a pool             | Н              | А        | Critical                              | Performance  |
|       |                                    | collection interval                     |                |          | Major                                 |              |
|       |                                    |                                         |                |          | Minor                                 |              |
| 13    | l013_ThrdPoolPctMax                | % of time # of threads in pool          | Н              | G        |                                       | Performance  |
|       |                                    | reached configured maximum              |                |          |                                       |              |
|       |                                    | size                                    |                |          |                                       |              |
| 213   | I213_ThreadPoolPctMax              | % of time # of threads in pool          | н              | A        | Minor                                 | Performance  |
|       |                                    | reached configured maximum              |                |          |                                       |              |
| 4.4   |                                    | size (drill down)                       |                | 0        |                                       | Deafeana     |
| 14    | I014_ThrdPoolCrtRt                 | # of threads created per                | L              | G        |                                       | Performance  |
| 20    | 1020 EJBPoolUtil                   | minute<br>% of active beans in the pool | н              | G        |                                       | EJB          |
|       | 1220 EJBPoolUtil                   | -                                       | H              | RA       | Warning                               | EJB          |
|       | -                                  | (drill down)                            |                |          | , , , , , , , , , , , , , , , , , , , |              |
| 221   | I221_EJBMethRespTime               | Ave response time of an EJB             | М              | RA       | Major                                 | EJB          |
|       |                                    | in msec                                 |                |          | Warning                               |              |
| 22    | I022_EJBMethCallsRt                | # of EJB method calls per               | L              | GR       |                                       | EJB          |
|       |                                    | minute                                  |                |          |                                       |              |
| 222   | I222_EJBMethodCallsRt              | # of EJB method calls per               | L              | RA       | Warning                               | EJB          |
|       |                                    | minute (drill down)                     |                |          |                                       |              |

Figure 1 .Summary WBS SPI Metric Listing (page 1 of 4)

Figure 2 Summary WBS SPI Metric Listing (page 2 of 4)

|          | Inetric Name               | Description                                                                                   |   | 1103 <sup>21</sup> 110 | s Severith       | ALES .              |
|----------|----------------------------|-----------------------------------------------------------------------------------------------|---|------------------------|------------------|---------------------|
| <u> </u> | I223_EJBPoolSize           | Ave size of the EJB pool                                                                      | H | R                      |                  | EJB                 |
| 24       | I024_EJBEntDatLdStRt       | # of times an EJB was<br>written to or loaded from the<br>database per minute                 | L | GR                     |                  | EJB                 |
| 224      | I224_EJBEntDataLdStRt      | # of times an EJB was<br>written to or loaded from the<br>database per minute (drill<br>down) | L | RA                     | Warning          | EJB                 |
| 25       | l025_EJBPoolMissPct        | Ave % of time a call to retrieve an EJB from the pool failed                                  | L | G                      |                  | EJB                 |
| 225      | I225_EJBPoolMissPct        | Ave % of time a call to<br>retrieve an EJB from the pool<br>failed (drill down)               | L | R                      |                  | EJB                 |
| 26       | 1026_EJBConcLives          | Ave # of bean objects in the<br>pool                                                          | Н | GA                     | Warning          | EJB                 |
| 40       | 1040_ServSessAveLife       | Ave servlet session lifetime<br>in msec                                                       | М | GA                     | Warning          | Servlets            |
| 41       | 1041_ServSessActSess       | # of sessions currently being<br>accessed                                                     | Н | GRA                    | Warning          | Servlets            |
| 42       | 1042_ServInvSessRt         | # of sessions being<br>invalidated per second                                                 | L | GA                     | Warning          | Servlets            |
| 45       | I045_WebAppServReqRt       | # of requests for a servlet per second                                                        | L | GR                     |                  | Web<br>Applications |
| 245      | I245_WebAppServletReqRt    | # of requests for a servlet per second (drill down)                                           | L | RA                     | Warning          |                     |
| 246      | I246_WebAppServletRespTime | Ave response time for a servlet in msec                                                       | М | RA                     | Major<br>Warning | Web<br>Applications |
|          | I047_WebAppServErrRt       | # of errors in a servlet per second                                                           | L | G                      |                  | Web<br>Applications |
| 247      | I247_WebAppServletErrorRt  | # of errors in a servlet per<br>second (drill down)                                           | L | A                      | Warning          | Web<br>Applications |

|     |                                                | <b>VBS SPI Metric Listing (pa</b>                                                                     | ge 3 | <b>of 4</b> )          |                   |                     |
|-----|------------------------------------------------|----------------------------------------------------------------------------------------------------|------|------------------------|-------------------|---------------------|
|     | Wette Name                                     | Description                                                                                           |      | 1112 <sup>2</sup> 1112 | e gevenity        | ALES                |
| 48  | 1048_WebAppServLoad                            | # of servlets currently loaded<br>for a web application                                               | L    | GA                     | Warning           | Applications        |
|     | I049_WebAppServRelRt                           | # of servlets reloaded for a web application per minute                                               | L    | G                      |                   | Web<br>Applications |
|     | I260_JDBCConnPoolSize                          | Ave # of connections in the<br>connection pool                                                        | Η    | RA                     | Minor             | JDBC                |
| 61  | I061_JDBCConPoolWait                           | Ave # of threads waiting for a<br>connection from connection<br>pools                                 | H    | G                      |                   | JDBC                |
| 261 | I261_JDBCConnPoolWaiters                       | Ave # of threads waiting for a<br>connection from connection<br>pools (drill down)                    | H    | RA                     | Major<br>Warning  | JDBC                |
|     | I062_JDBConPoolWtTim<br>(WBS version 4.x)      | Ave time that a client waited for a connection in msec                                                | М    | G                      |                   | JDBC                |
|     | I062_JDBConPoolWtTim<br>(WBS version 5)        | Ave time that a client waited for a connection in msec                                                | Н    | G                      |                   | JDBC                |
| 262 | I262_JDBCConnPoolWaitTime<br>(WBS version 4.x) | Ave time that a client waited<br>for a connection in msec (drill<br>down)                             | Μ    | RA                     | Major<br>Warning  | JDBC                |
| 262 | I262_JDBCConnPoolWaitTime<br>(WBS version 5)   | Ave time that a client waited<br>for a connection in msec (drill<br>down)                             | Η    | RA                     | Major<br>Warning  | JDBC                |
| 263 | I263_JDBCConnPoolUtil                          | % of connection pool in use                                                                           | Н    | RA                     | Critical<br>Major | JDBC                |
| 264 | I264_JDBCConnPoolMaxPct                        | % of time that all<br>connections in a pool are in<br>use                                             | H    | A                      | Critical<br>Major | JDBC                |
| 65  | 1065_JDBConPoolTimRt                           | # of times a client timed out<br>waiting for a connection from<br>the pool per minute                 | L    | G                      |                   | JDBC                |
| 265 | I265_JDBCConnPoolTimeoutRt                     | # of times a client timed out<br>waiting for a connection from<br>the pool per minute (drill<br>down) | L    | RA                     | Critical<br>Major | JDBC                |

#### Figure 4 Summary WBS SPI Metric Listing (page 4 of 4)

| 1   | Weirename                             | Description                                                              |   | 110 T S | e sevenit | Aleo         |
|-----|---------------------------------------|--------------------------------------------------------------------------|---|---------|-----------|--------------|
| 66  | 1066_JDBConPoolThru                   | # of connections allocated<br>and returned by applications<br>per second | L | GR      |           | JDBC         |
| 266 | I266_JDBConnPoolThroughput            | # of connections allocated<br>and returned by applications               | L | RA      | Warning   | JDBC         |
| 70  | l070_TranGlobDur (WBS<br>version 4.x) | Ave duration of global<br>transactions                                   | Н | GA      | Warning   | Transactions |
| 70  | l070_TranGlobDur (WBS<br>version 5)   | Ave duration of global<br>transactions                                   | М | GA      | Warning   | Transactions |
| 71  | l071_TranLocDur (WBS<br>version 4.x)  | Ave duration of local<br>transactions                                    | Н | GA      | Warning   | Transactions |
| 71  | l071_TranLocDur (WBS<br>version 5)    | Ave duration of local<br>transactions                                    | М | GA      | Warning   | Transactions |
| 72  | I072_TranGlobCommDur                  | Ave duration of commits for global transactions                          | М | GA      | Warning   | Transactions |
| 73  | I073_TranLocCommDur                   | Ave duration of commits for<br>local transactions                        | М | GA      | Warning   | Transactions |
| 74  | I074_TranRollbackRt                   | # of global and local<br>transactions rolled back per<br>second          | L | GA      | Warning   | Transactions |
| 75  | I075_TranTimeoutRt                    | # of global and local<br>transactions that timed out<br>per second       | L | GA      | Warning   | Transactions |
| 76  | I076_TranCommitRt                     | # of global and local<br>transactions that were<br>committed per second  | L | GA      | Warning   | Transactions |
| 77  | 1077_TranThruput                      | # of global and local<br>transactions that were<br>completed per second  | L | R       |           | Transactions |
| 78  | I078_TranStartRt                      | # of global and local<br>transactions that were begun<br>per second      | L | GA      | Warning   | Transactions |

# WBS SPI Metrics and Performance Impact

All data collection affects performance in some way, with impact varying according to metric (counter). The overhead cost associated with each WBS SPI metric is represented with a rating of low, medium, or high. A metric with a low rating involves only a minor performance impact since its calculation requires just a single addition or subtraction. Metrics with medium or high ratings have higher performance impacts because the calculations required for the collected data generally require multiplication, division, or both.

#### WBS SPI Template Groups (Organized According to Performance Impact)

WBS SPI metrics are grouped in three groups according to the impact that their data collection has on system performance:

- Low Impact
- Medium Impact
- High Impact

The Low Impact group has only low impact metrics; while the Medium has both low and medium. High has all metrics, adding those with high impact levels to the low and medium groups.

| Table 2Low Impact Metrics | Table 2 | Low | Impact | Metrics |
|---------------------------|---------|-----|--------|---------|
|---------------------------|---------|-----|--------|---------|

| LOW IMPACT<br>Metric Number | Metric Name                            | WebSphere<br>Version  | PMI Module       |
|-----------------------------|----------------------------------------|-----------------------|------------------|
| WBSSPI_0001                 | Server Status                          | 4.x, 5.0, 6.0,<br>6.1 | JMX MBean        |
| WBSSPI_0002                 | Server Status Report                   | 4.x, 5.0, 6.0,<br>6.1 | JMX MBean        |
| WBSSPI_0003                 | Admin Server Status                    | 4.x, 5.0, 6.0,<br>6.1 | WAS 4.x Specific |
| WBSSPI_0004                 | Admin Server Status Report             | 4.x, 5.0, 6.0,<br>6.1 | WAS 4.x Specific |
| WBSSPI_0005                 | JVM Memory Utilization                 | 4.x                   | jmvRuntimeModule |
| WBSSPI_0014                 | Thread Pool Created Rate               | 4.x, 5.0, 6.0,<br>6.1 | threadPoolModule |
| WBSSPI_0022                 | EJB Method Calls Rate                  | 4.x, 5.0, 6.0,<br>6.1 | beanModule       |
| WBSSPI_0222                 | EJB Method Calls Rate; Drill Down      | 4.x, 5.0, 6.0,<br>6.1 | beanModule       |
| WBSSPI_0024                 | EJB Data Loads/Stores Rate             | 4.x, 5.0, 6.0,<br>6.1 | beanModule       |
| WBSSPI_0224                 | EJB Data Loads/Stores Rate; Drill Down | 4.x, 5.0, 6.0,<br>6.1 | beanModule       |

| LOW IMPACT<br>Metric Number | Metric Name                                      | WebSphere<br>Version  | PMI Module            |
|-----------------------------|--------------------------------------------------|-----------------------|-----------------------|
| WBSSPI_0025                 | Web Application Servlet Request Rate             | 4.x, 5.0, 6.0,<br>6.1 | beanModule            |
| WBSSPI_0225                 | Web Application Servlet Request Rate; Drill Down | 4.x, 5.0, 6.0,<br>6.1 | beanModule            |
| WBSSPI_0042                 | Server Invalidated Session Rate                  | 4.x, 5.0, 6.0,<br>6.1 | servletSessionsModule |
| WBSSPI_0045                 | Web Application Servlet Request Rate             | 4.x, 5.0, 6.0,<br>6.1 | webAppModule          |
| WBSSPI_0245                 | Web Application Servlet Request Rate; Drill Down | 4.x, 5.0, 6.0,<br>6.1 | webAppModule          |
| WBSSPI_0047                 | Web Application Servlet Error Rate               | 4.x, 5.0, 6.0,<br>6.1 | webAppModule          |
| WBSSPI_0247                 | Web Application Servlet Error Rate               | 4.x, 5.0, 6.0,<br>6.1 | webAppModule          |
| WBSSPI_0048                 | Web Application Servlet Load Rate                | 4.x, 5.0, 6.0,<br>6.1 | webAppModule          |
| WBSSPI_0049                 | Web Application Servlet Reload Rate              | 4.x, 5.0, 6.0,<br>6.1 | webAppModule          |
| WBSSPI_0065                 | JDBC Connection Pool Timeout Rate                | 4.x, 5.0, 6.0,<br>6.1 | connectionPoolModule  |
| WBSSPI_0265                 | JDBC Connection Pool Timeout Rate; Drill Down    | 4.x, 5.0, 6.0,<br>6.1 | connectionPoolModule  |
| WBSSPI_0066                 | JDBC Connection Pool Throughput                  | 4.x, 5.0, 6.0,<br>6.1 | connectionPoolModule  |
| WBSSPI_0266                 | JDBC Connection Pool Throughput; Drill Down      | 4.x, 5.0, 6.0,<br>6.1 | connectionPoolModule  |
| WBSSPI_0074                 | Transaction Rollback Rate                        | 4.x, 5.0, 6.0,<br>6.1 | transactionModule     |
| WBSSPI_0075                 | Transaction Timeout Rate                         | 4.x, 5.0, 6.0,<br>6.1 | transactionModule     |
| WBSSPI_0076                 | Transaction Commit Rate                          | 4.x, 5.0, 6.0,<br>6.1 | transactionModule     |
| WBSSPI_0077                 | Transaction Throughput                           | 4.x, 5.0, 6.0,<br>6.1 | transactionModule     |
| WBSSPI_0078                 | Transaction Start Rate                           | 4.x, 5.0, 6.0,<br>6.1 | transactionModule     |

#### Table 2 Low Impact Metrics (cont'd)

| MEDIUM IMPACT<br>Metric Number | Metric Name                               | WebSphere<br>Version  | PMI Module            |
|--------------------------------|-------------------------------------------|-----------------------|-----------------------|
| WBSSPI_0221                    | EJB Method Response Time                  | 4.x, 5.0, 6.0,<br>6.1 | beanModule            |
| WBSSPI_0040                    | Servlet Session Average Life              | 4.x, 5.0, 6.0,<br>6.1 | servletSessionsModule |
| WBSSPI_0246                    | Web Application Servlet Response Time     | 4.x, 5.0, 6.0,<br>6.1 | webAppModule          |
| WBSSPI_0062                    | JDB Connection Pool Wait Time             | 4.x                   | connectionPoolModule  |
| WBSSPI_0262                    | JDB Connection Pool Wait Time; Drill Down | 4.x                   | connectionPoolModule  |
| WBSSPI_0070                    | Transaction Global Duration               | 5.0, 6.0, 6.1         | transactionModule     |
| WBSSPI_0071                    | Transaction Local Duration                | 5.0, 6.0, 6.1         | transactionModule     |
| WBSSPI_0072                    | Transaction Global Commit Duration        | 4.x, 5.0, 6.0,<br>6.1 | transactionModule     |
| WBSSPI_0073                    | Transaction Local Commit Duration         | 4.x, 5.0, 6.0,<br>6.1 | transactionModule     |

#### Table 3Medium Impact Metrics

#### Table 4High Impact Metrics

| HIGH IMPACT<br>Metric Number | Metric Name                                | WebSphere<br>Version          | PMI Module       |
|------------------------------|--------------------------------------------|-------------------------------|------------------|
| WBSSPI_0005                  | JVM Memory Utilization                     | 5.0, 6.0, 6.1                 | jmvRuntimeModule |
| WBSSPI_0210                  | Thread Pool Active Threads                 | 4.x, 5.0, 6.0,<br>6.1         | threadPoolModule |
| WBSSPI_0211                  | Thread Pool Average Size                   | 4.x, 5.0, 6.0,<br>6.1         | threadPoolModule |
| WBSSPI_0212                  | Thread Pool Utilization Percentage         | 4.x, 5.0, 6.0,<br>6.1         | threadPoolModule |
| WBSSPI_0013                  | Thread Pool Percentage Maximum             | 4.x, 5.0, 6.0,<br>6.1         | threadPoolModule |
| WBSSPI_0213                  | Thread Pool Percentage Maximum; Drill Down | 4.x, 5.0, 6.0,<br>6.1         | threadPoolModule |
| WBSSPI_0020                  | EJB Pool Utilization                       | 4.x, 5.0, 6.0,<br>6.16.0, 6.1 | beanModule       |
| WBSSPI_0220                  | EJB Pool Utilization; Drill Down           | 4.x, 5.0, 6.0,<br>6.1         | beanModule       |
| WBSSPI_0223                  | EJB Pool Size                              | 4.x, 5.0, 6.0,<br>6.1         | beanModule       |
| WBSSPI_0026                  | EJB Concurrent Lives                       | 4.x, 5.0, 6.0,<br>6.1         | beanModule       |

| HIGH IMPACT<br>Metric Number | Metric Name                               | WebSphere<br>Version  | PMI Module            |
|------------------------------|-------------------------------------------|-----------------------|-----------------------|
| WBSSPI_0041                  | Servlet Session Active Sessions           | 4.x, 5.0, 6.0,<br>6.1 | servletSessionsModule |
| WBSSPI_0260                  | JDBC Connection Pool Size                 | 4.x, 5.0, 6.0,<br>6.1 | connectionPoolModule  |
| WBSSPI_0061                  | JDBC Connection Pool Waiters              | 4.x, 5.0, 6.0,<br>6.1 | connectionPoolModule  |
| WBSSPI_0261                  | JDBC Connection Pool Waiters; Drill Down  | 4.x, 5.0, 6.0,<br>6.1 | connectionPoolModule  |
| WBSSPI_0062                  | JDB Connection Pool Wait Time             | 5.0, 6.0, 6.1         | connectionPoolModule  |
| WBSSPI_0262                  | JDB Connection Pool Wait Time; Drill Down | 5.0, 6.0, 6.1         | connectionPoolModule  |
| WBSSPI_0263                  | JDBC Connection Pool Utilization          | 4.x, 5.0, 6.0,<br>6.1 | connectionPoolModule  |
| WBSSPI_0264                  | JDBC Connection Pool Percentage Maximum   | 4.x, 5.0, 6.0,<br>6.1 | connectionPoolModule  |
| WBSSPI_0070                  | Transaction Global Duration               | 4.x                   | transactionModule     |
| WBSSPI_0071                  | Transaction Local Duration                | 4.x                   | transactionModule     |

#### Table 4 High Impact Metrics (cont'd)

#### PMI Modules Not Used

The following PMI modules are not used by the SPI (PMI module settings should be set to N, none, for these modules):

- cacheModule
- orbPerfModule
- systemModule
- webServicesModule

### **Metric Details**

In this section WBS SPI metrics are explained in detail.

#### Metric Specification Description

The WBS SPI metrics are identified by a metric name/number. These numbers also appear in the monitor templates and Application Bank (ASCII) reports (if either exists for the parallel metric). The naming/numbering conventions are as follows:

- **metric names/numbers**: WBS SPI metrics can be identified as IXXX, where *XXX* represents the number assigned to the metric. The letter 'I' preceding each metric number designates the metric as a WBS SPI metric.
- **metric number ranges**: WBS SPI numbers range from 0000 to 0999 with ranges covering metrics as follows:

1 - 4 —Availability 10-19 —Server Performance 20-39 —Enterprise Java Beans 40-44 —Servlets 45-49 —Web Application 60-69 —JDBC 70-79 — transaction In addition, the 1000 to 1999 ra

In addition, the 1000 to 1999 range is reserved for metrics defined by the user (user defined metrics).

- **Application Bank report names**: If available for a specific WBS SPI metric, the report name is the metric number followed by an underscore and the abbreviated metric name; for example, I0005\_JVMMemUtilPct.
- **monitor template names**: If a monitor template is available for a metric, the monitor template name omits the 'I' and begins with WBSSPI followed by an underscore and the metric number. Zeros are used as necessary to total a four-digit number; for example, metric number 1005 = monitor template WBSSPI\_0005

| Monitor Template<br>Name | Always begins with 'WBSSPI', followed by the metric number.<br>Within the monitor template you can change settings as<br>described in the definition; for example, threshold value,<br>severity, etc.                                         |
|--------------------------|----------------------------------------------------------------------------------------------------|
| Metric Name              | The name assigned to the metric.                                                                                                    |
| Metric Type              | <ul> <li>Shows how the metric is used:</li> <li>Alarming (using monitor template settings)</li> <li>Reporting (within a report of HP OpenView Reporter)</li> <li>Graphing (within a graph of the HP OpenView Performance Manager).</li> </ul> |
| Description              | What the metric represents.                                                                                                    |

Table 5Metric Attribute Definitions

| Impact                     | Performance impact rating:                                                                                                    |
|----------------------------|----------------------------------------------------------------------------------------------------|
|                            | • H (High): Data counters (metrics) with the highest impact on system performance                                                                                                    |
|                            | <ul> <li>M (Medium): Data counters with moderate impact on system<br/>performance</li> </ul>                                                                                                    |
|                            | <ul> <li>L (Low): Data counters with nominal impact on system<br/>performance</li> </ul>                                                                                                    |
| PMI Module                 | PMI module mapped to the metric.                                                                                                    |
| Severity: Condition        | The severity of the exceeded threshold condition. (Critical,<br>Major, Minor, Warning, Normal). If multiple conditions—for<br>example, graduated thresholds—are defined within the metric,<br>severity levels are identified according to the specific condition.                                      |
| Collection Interval        | The time interval at which the metric is collected and analyzed.<br>(5 min, 15 min, 1 hour, or 1 time daily)                                                                                                    |
| OVO Min/Max<br>Threshold   | This setting is same for all WBS SPI metrics (maximum threshold).                                                                                                    |
| Default OVO Threshold      | Shows the default OVO threshold for metrics with parallel<br>monitor templates. (*=Metrics that should have been assigned a<br>threshold value of 0 are set at 0.5 because OVO alarms must<br>occur at <= or >= values. Since a 0 value would always trigger<br>an alarm, the threshold is set to 0.5) |
| OVO Threshold Type         | This setting is same for all WBS SPI metrics (without reset).                                                                                                    |
| Message Group              | The OVO message group to which the metric belongs:                                                                                                    |
|                            | <ul> <li>WBSSPI = conditions occurring in the WBS SPI</li> <li>WebSphere = conditions occurring in the WebSphere application server)</li> </ul>                                                                                                    |
| Message Text               | The message displayed for each condition.                                                                                                    |
| Instruction Text           | Problem-solving information<br>(Probable causes, Potential impact, Suggested actions, and<br>Reports)                                                                                                    |
| Application Bank<br>Report | Indicates whether or not an ASCII report is available and<br>whether or not an Automatic Action is associated with it.                                                                                                    |
|                            | <b>Note</b> : All automatic action or operator action reports are present in the OVO Application Bank.                                                                                                    |
|                            | The OpenView Performance Agent (also known as<br>MeasureWare Agent) metrics (no alarms) do not have an OVO<br>template for Operator or Auto actions, therefore they are<br>present <i>only</i> in the Application Bank.                                                                                |
|                            | N/A means that no report is planned.                                                                                                    |
| Area                       | The logical area to which the metric belongs. (Availability, JVM,<br>Performance, Servlets, EJB, Servlets, Web Applications, J2C,<br>JDBC, Transactions)                                                                                                    |

#### Table 5Metric Attribute Definitions

### Metric 1001\_ServerStatus

| Monitor Template Name                 | WBSSPI_0001                                                        |
|---------------------------------------|--------------------------------------------------------------------|
| Metric Name                           | I001_ServerStatus                                                  |
| Metric Type                           | Alarming                                                           |
| Description                           | Status of a server, monitors whether running or not.               |
| Impact                                | Low                                                                |
| PMI Module                            | JMX MBean                                                          |
| Severity: Condition<br>with threshold | WBSSPI-0001.1: Critical threshold, 4.5                             |
| Collection Interval                   | 5m                                                                 |
| Message Group                         | WebSphere                                                          |
| Message Text                          | WBSSPI-0001.1: Server status is down                               |
| Instruction Text                      | Probable Cause: NA<br>Potential Impact: NA<br>Suggested Action: NA |
| Application Bank<br>Report            | N/A                                                                |
| Area                                  | Availability                                                       |

### Metric 1002\_ServerStatusRep

| Monitor Template Name              | N/A—Used to generate a report |
|------------------------------------|-------------------------------|
| Metric Name                        | I002_ServerStatusRep          |
| Metric Type                        | Reporting                     |
| Description                        | Status of server—reporting    |
| Impact                             | Low                           |
| PMI Module                         | JMX MBean                     |
| Severity: Condition with threshold | N/A                           |
| <b>Collection Interval</b>         | 5m                            |
| Message Text                       | N/A                           |
| Instruction Text                   | NA                            |
| Application Bank<br>Report         | N/A                           |
| Area                               | Availability                  |

### Metric 1003\_AdminServer Stat

| Monitor Template Name              | WBSSPI_0003                                                        |
|------------------------------------|--------------------------------------------------------------------|
| Metric Name                        | I003_AdminServerStat                                               |
| Metric Type                        | Alarming                                                           |
| Description                        | Status of the Admin server.                                        |
| Impact                             | Low                                                                |
| PMI Module                         | WAS 4.x Specific                                                   |
| Severity: Condition with threshold | WBSSPI-0003.1: Critical threshold, 4.5                             |
| Collection Interval                | 5m                                                                 |
| Message Group                      | WebSphere                                                          |
| Message Text                       | WBSSPI-0003.1: Admin Server status is down                         |
| Instruction Text                   | Probable Cause: NA<br>Potential Impact: NA<br>Suggested Action: NA |
| Application Bank<br>Report         | No                                                                 |
| Area                               | Availability                                                       |

### Metric 1004\_AdminServerStatusRep

| Monitor Template Name              | N/A—Used to generate a report          |
|------------------------------------|----------------------------------------|
| Metric Name                        | I004_AdminServerStatusRep              |
| Metric Type                        | Reporting                              |
| Description                        | Status of the Admin server - reporting |
| Impact                             | Low                                    |
| PMI Module                         | WAS 4.x Specific                       |
| Severity: Condition with threshold | N/A                                    |
| Collection Interval                | 5m                                     |
| Message Group                      | WebSphere                              |
| Message Text                       | N/A                                    |

| Monitor Template Name      | N/A—Used to generate a report |
|----------------------------|-------------------------------|
| Instruction Text           | N/A                           |
| Application Bank<br>Report | N/A                           |
| Area                       | Availability                  |

### Metric I005\_JVMMemUtilPct

| Monitor Template Name              | WBSSPI_0005                                                                    |
|------------------------------------|--------------------------------------------------------------------------------|
| Metric Name                        | I005_JVMMemUtilPct                                                             |
| Metric Type                        | Alarming                                                                       |
| Description                        | Percentage of heap space used in the JVM.                                      |
| Impact                             | Low (WebSphere version 4.x); High (WebSphere version 5, 6.0, 6.1)              |
| PMI Module                         | jvmRuntimeModule                                                               |
| Severity: Condition with threshold | WBSSPI-0005.1: Critical threshold, 98<br>WBSSPI-0005.2: Major threshold, 95    |
| Collection Interval                | 15m                                                                            |
| Message Group                      | WebSphere                                                                      |
| Message Text                       | WBSSPI-0005.1:% of heap space used (<\$VALUE>%) too high<br>(>=<\$THRESHOLD>%) |

| Monitor Template Name      | WBSSPI_0005                                                                                                    |  |
|----------------------------|----------------------------------------------------------------------------------------------------|--|
| Instruction Text           | <b>Probable Cause</b> : The JVM is running out of available heap space.                                                                                                    |  |
|                            | Potential Impact: NA                                                                                                    |  |
|                            | <b>Suggested Action</b> : Open the Performance Tuner Wizard by clicking <b>Console</b> $\rightarrow$ <b>Wizards</b> $\rightarrow$ <b>Performance Tuner</b> from the Administrative Console.                                                                                                    |  |
|                            | Java Virtual Machine (JVM) Heap Size                                                                                                    |  |
|                            | The Java Virtual Machine (JVM) Heap Size settings influence<br>garbage collection of Java objects. If you increase the heap<br>size, garbage collection occurs less frequently, but takes longer.<br>These settings depend strongly on your application and on the<br>amount of physical memory available. Consider: |  |
|                            | • whether the JVM Heap for the selected application server shares physical memory with other application server JVM Heaps on the same machine.                                                                                                    |  |
|                            | • specifying JVM Heaps to reside in physical memory and prevent swapping to disk.                                                                                                    |  |
|                            | • setting the starting JVM Heap Size to one quarter of the maximum JVM Heap Size.                                                                                                    |  |
|                            | • setting the maximum JVM Heap Size to the following, if you have only one application server on the machine:                                                                                                    |  |
|                            | 128 MB, for small systems with less than 1 GB of memory<br>256 MB, for systems with 2 GB of memory<br>512 MB, for larger systems                                                                                                    |  |
|                            | <b>Note</b> : A value of 0 or blank indicates that no starting or maximum heap size is passed when initializing the JVM. On OS/400, the JVM Heap Size is quite different and you should never set the maximum heap size.                                                                                             |  |
| Application Bank<br>Report | Yes                                                                                                    |  |
| Area                       | JVM                                                                                                    |  |

# Metric I210\_ThreadPoolActThreads

| Monitor Template Name              | N/A—Used to generate a report                                          |
|------------------------------------|------------------------------------------------------------------------|
| Metric Name                        | I210_ThreadPoolActThreads                                              |
| Metric Type                        | Reporting                                                              |
| Description                        | Average number of active threads in a pool during collection interval. |
| Impact                             | High                                                                   |
| PMI Module                         | threadPoolModule                                                       |
| Severity: Condition with threshold | N/A                                                                    |
| Collection Interval                | 15m                                                                    |
| Message Group                      | N/A                                                                    |
| Message Text                       | N/A                                                                    |
| Instruction Text                   | N/A                                                                    |
| Application Bank<br>Report         | N/A                                                                    |
| Area                               | Performance                                                            |

### Metric I211\_ThreadPoolAveSize

| Monitor Template Name              | N/A—Used to generate a report                                                    |
|------------------------------------|----------------------------------------------------------------------------------|
| Metric Name                        | I211_ThreadPoolAveSize                                                           |
| Metric Type                        | Reporting                                                                        |
| Description                        | Average number of threads (active and idle) in a pool during collection interval |
| Impact                             | High                                                                             |
| PMI Module                         | threadPoolModule                                                                 |
| Severity: Condition with threshold | N/A                                                                              |
| Collection Interval                | 15m                                                                              |
| Message Group                      | N/A                                                                              |
| Message Text                       | N/A                                                                              |

| Monitor Template Name      | N/A—Used to generate a report |
|----------------------------|-------------------------------|
| Instruction Text           | N/A                           |
| Application Bank<br>Report | N/A                           |
| Area                       | Performance                   |

# Metric I212\_ThreadPoolUtilPct

| Monitor Template Name              | WBSSPI_0212                                                                                                    |
|------------------------------------|----------------------------------------------------------------------------------------------------|
| Metric Name                        | I212_ThreadPoolUtilPct                                                                                            |
| Metric Type                        | Alarming                                                                                                    |
| Description                        | Percentage of threads used in a pool during collection interval.                                                  |
| Impact                             | High                                                                                                    |
| PMI Module                         | threadPoolModule                                                                                                  |
| Severity: Condition with threshold | WBSSPI-0212.1: Critical threshold, 90<br>WBSSPI-0212.2: Major threshold, 85<br>WBSSPI-0212.3: Minor threshold, 80 |
| Collection Interval                | 15m                                                                                                    |
| Message Group                      | WebSphere                                                                                                    |
| Message Text                       | WBSSPI-0212.1: % of threads used (<\$VALUE>%) too high<br>(>=<\$THRESHOLD>%)                                      |

| Monitor Template Name      | WBSSPI_0212                                                                                                    |
|----------------------------|----------------------------------------------------------------------------------------------------|
| Instruction Text           | <b>Probable Cause</b> : The percent of threads in use in a pool has exceeded a threshold value.                                                                                                    |
|                            | Potential Impact: NA                                                                                                    |
|                            | <b>Suggested action</b> : Open the Performance Tuner Wizard by clicking <b>Console</b> $\rightarrow$ <b>Wizards</b> $\rightarrow$ <b>Performance Tuner</b> from the Administrative Console.                                                                                                    |
|                            | Web Container Pool                                                                                                    |
|                            | Update the pool size within the normal range by adjusting the<br>slider. Edit the numeric field to update the pool size within, or<br>outside the normal range. Think about specifying the<br>maximum number of Web container threads less than the<br>number of connections accepted by the Web server. Consider<br>setting the Web container maximum threads number<br>significantly smaller than the number of connections accepted<br>by the Web server for a site with many static pages returned<br>directly by the Web server. |
|                            | ORB Properties                                                                                                    |
|                            | You can tune the following object request broker properties:                                                                                                    |
|                            | Pass by Reference: This option can provide better<br>performance. Select Pass by Reference only if appropriate for<br>your application. Selecting this option can break remote<br>transparency, since you can modify objects passed to an EJB<br>method. Know your application before using this option.                                                                                                    |
|                            | ORB Threads Pool Size: A thread is needed for each EJB<br>request. Enterprise beans are typically invoked from servlets<br>in another JVM using RMI/IIOP and remote EJB client<br>applications using RMI/IIOP. The ORB thread pool size should<br>accommodate both request sources.                                                                                                    |
| Application Bank<br>Report | Yes                                                                                                    |
| Area                       | Performance                                                                                                    |

# Metric 1013\_ThrdPoolPctMax

| Monitor Template Name                 | N/A—Used to generate a graph                                                  |
|---------------------------------------|-------------------------------------------------------------------------------|
| Metric Name                           | I013_ThrdPoolPctMax                                                           |
| Metric Type                           | Graphing                                                                      |
| Description                           | Percentage of time Number of threads in pool reached configured maximum size. |
| Impact                                | High                                                                          |
| PMI Module                            | threadPoolModule                                                              |
| Severity: Condition<br>with threshold | N/A                                                                           |
| <b>Collection Interval</b>            | 15m                                                                           |
| Message Group                         | N/A                                                                           |
| Message Text                          | N/A                                                                           |
| Instruction Text                      | N/A                                                                           |
| Application Bank<br>Report            | N/A                                                                           |
| Area                                  | Performance                                                                   |

# Metric I213\_ThreadPoolPctMax

| Monitor Template Name                 | WBSSPI_0213                                                                                                  |
|---------------------------------------|----------------------------------------------------------------------------------------------------|
| Metric Name                           | I213_ThreadPoolPctMax                                                                                        |
| Metric Type                           | Alarming                                                                                                    |
| Description                           | Percentage of time Number of threads in pool reached configured maximum size (drill down).                   |
| Impact                                | High                                                                                                    |
| PMI Module                            | threadPoolModule                                                                                             |
| Severity: Condition<br>with threshold | WBSSPI-0213.1: Minor threshold, 10                                                                           |
| Collection Interval                   | 15m                                                                                                    |
| Message Group                         | WebSphere                                                                                                    |
| Message Text                          | WBSSPI-0213.1: % of time # of threads reached configured<br>maximum (<\$VALUE>%) too high (>=<\$THRESHOLD>%) |

| Monitor Template Name      | WBSSPI_0213                                                                                                    |
|----------------------------|----------------------------------------------------------------------------------------------------|
| Instruction Text           | <b>Probable Cause</b> : The percent of threads in use in a pool has exceeded a threshold value                                                                                                    |
|                            | Potential Impact: NA                                                                                                    |
|                            | <b>Suggested action</b> : Open the Performance Tuner Wizard by clicking <b>Console</b> $\rightarrow$ <b>Wizards</b> $\rightarrow$ <b>Performance Tuner</b> from the Administrative Console.                                                                                                    |
|                            | Web Container Pool                                                                                                    |
|                            | Update the pool size within the normal range by adjusting the<br>slider. Edit the numeric field to update the pool size within, or<br>outside the normal range. Think about specifying the<br>maximum number of Web container threads less than the<br>number of connections accepted by the Web server. Consider<br>setting the Web container maximum threads number<br>significantly smaller than the number of connections accepted<br>by the Web server, for a site with many static pages returned<br>directly by the Web server. |
|                            | ORB Properties                                                                                                    |
|                            | You can tune the following object request broker properties:                                                                                                    |
|                            | Pass by Reference: This option can provide better performance.<br>Select Pass by Reference, only if appropriate for your<br>application. Selecting this option can break remote<br>transparency, since you can modify objects passed to an EJB<br>method. Know your application before using this option.                                                                                                    |
|                            | ORB Threads Pool Size: A thread is needed for each EJB request. Enterprise beans are typically invoked from servlets in another JVM, using RMI/IIOP and remote EJB client applications, using RMI/IIOP. The ORB thread pool size should accommodate both request sources.                                                                                                    |
| Application Bank<br>Report | Yes                                                                                                    |
| Area                       | Performance                                                                                                    |

# Metric I014\_ThrdPoolCrtRt

| Monitor Template Name                 | N/A—Used to generate a graph          |
|---------------------------------------|---------------------------------------|
| Metric Name                           | I014_ThrdPoolCrtRt                    |
| Metric Type                           | Graphing                              |
| Description                           | Number of threads created per minute. |
| Impact                                | Low                                   |
| PMI Module                            | threadPoolModule                      |
| Severity: Condition<br>with threshold | N/A                                   |
| Collection Interval                   | 15m                                   |
| Message Group                         | N/A                                   |
| Message Text                          | N/A                                   |
| Instruction Text                      | N/A                                   |
| Application Bank<br>Report            | N/A                                   |
| Area                                  | Performance                           |

### Metric IO20\_EJBPoolUtil

| Monitor Template Name              | N/A—Used to generate a graph            |
|------------------------------------|-----------------------------------------|
| Metric Name                        | I020_EJBPoolUtil                        |
| Metric Type                        | Graphing                                |
| Description                        | Percentage of active beans in the pool. |
| Impact                             | High                                    |
| PMI Module                         | beanModule                              |
| Severity: Condition with threshold | N/A                                     |
| <b>Collection Interval</b>         | 1h                                      |
| Message Group                      | N/A                                     |
| Message Text                       | N/A                                     |
| Instruction Text                   | N/A                                     |
| Application Bank<br>Report         | N/A                                     |
| Area                               | EJB                                     |

## Metric I220\_EJBPoolUtil

| Monitor Template Name              | WBSSPI 0220                                                                                                    |
|------------------------------------|----------------------------------------------------------------------------------------------------|
| Metric Name                        | I220_EJBPoolUtil                                                                                                    |
| Metric Type                        | Alarming and Reporting                                                                                                    |
| Description                        | Percentage of active beans in the pool (drill down).                                                                                                    |
|                                    |                                                                                                    |
| Impact                             | High                                                                                                    |
| PMI Module                         | beanModule                                                                                                    |
| Severity: Condition with threshold | WBSSPI-0220.1: Warning threshold, 90                                                                                                    |
| Message Group                      | WebSphere                                                                                                    |
| Collection Interval                | 1h                                                                                                    |
| Message Text                       | WBSSPI-0220.1: % of EJBs in the pool in use (<\$VALUE>%)<br>too high (>=<\$THRESHOLD>%)                                                                                                    |
| Instruction Text                   | <b>Probable Cause</b> : The utilization of the EJB cache has exceeded a threshold value.                                                                                                    |
|                                    | Potential Impact: NA                                                                                                    |
|                                    | Suggested action:                                                                                                    |
|                                    | EJB Container                                                                                                    |
|                                    | Object Request Broker thread pool size<br>Short description: Size of the thread pool.<br>How to see or set:                                                                                                    |
|                                    | <ol> <li>In the administrative console, click the appropriate<br/>application server.</li> </ol>                                                                                                    |
|                                    | 2 Click the Services tab.                                                                                                    |
|                                    | 3 Select Object Request Broker and then Edit Properties. The thread pool size is on the General Properties panel.                                                                                                    |
|                                    | <i>Cache settings</i><br>Short description: To determine a rough approximation of the<br>cache absolute limit, multiply the number of enterprise beans<br>active in any given transaction by the total number of<br>concurrent transactions expected. Then add the number of<br>active session bean instances. |
|                                    | Use the Resource Analyzer to view bean performance<br>information.<br>How to see or set:<br>Edit the EJB container service properties for the application<br>server you are tuning.<br>Default value:                                                                                                    |
|                                    | Cache Size = 2047<br>Cache preferred limit = 2000<br>Cache clean-up interval = 1000                                                                                                    |

| Monitor Template Name      | WBSSPI_0220                                                                                                    |
|----------------------------|----------------------------------------------------------------------------------------------------|
| Instruction Text (cont.)   | <ul> <li>Deployment descriptors</li> <li>Short description: When creating deployment descriptors for your entity beans, pay close attention to the beans' functions and define your descriptors accordingly. When it is appropriate for the requirements of an application, set an entity bean's method to read-only in the deployment descriptor.</li> <li>How to see or set: Setting an entity bean's method to read-only can be done both in VisualAge for Java and in the Application Assembly Tool (AAT). In the AAT, within the methods extensions of the bean, set the access intent to 'read.'</li> <li>For each enterprise bean, the commit options are configured using the 'activate at' and 'load at' settings:</li> <li>Commit Option A (exclusive database access) This option improves performance by caching entity bean data in memory. It requires that the EJB container has exclusive access to the database used by the bean (and therefore, the only copy of a bean's persistent state), or that the bean's data is accessed as read-only at all times. For this option, use 'Activate at Once' and 'Load at Activation' settings.</li> <li>Commit Option B (shared database access) This option reloads the bean state from the database at the beginning of each transaction. If an enterprise bean contains a significant benefit over option A. For this option, use the 'Activate at Once' and 'Load at Transaction' settings.</li> <li>Commit Option C (shared database access) Entity beans are not cached across transactions. This is the default and is necessary whenever the database is shared with other processes or EJB containers. To configure this option, use the 'Activate at Transaction' and either 'Load at Transaction' and either 'Load at Transaction' or 'Load at Activation' settings.</li> </ul> |
| Application Bank<br>Report | Yes                                                                                                    |
| Area                       | EJB                                                                                                    |

## Metric I221\_EJBMethRespTime

| Monitor Template Name                 | WBSSPI_0221                                                                                                    |
|---------------------------------------|----------------------------------------------------------------------------------------------------|
| Metric Name                           | I221_EJBMethRespTime                                                                                                    |
| Metric Type                           | Alarming and Reporting                                                                                                    |
| Severity: Condition<br>with threshold | WBSSPI-0221.1: Major threshold, 5000                                                                                                    |
| Description                           | Average EJB response time in milliseconds.                                                                                                    |
| Impact                                | Medium                                                                                                    |
| PMI Module                            | beanModule                                                                                                    |
| Message Group                         | WebSphere                                                                                                    |
| <b>Collection Interval</b>            | 5m                                                                                                    |
| Message Text                          | WBSSPI-0221.1: Ave. EJB response time (<\$VALUE>ms) too<br>high (>=<\$THRESHOLD>ms)                                                                                                    |
| Instruction Text                      | <b>Probable Cause</b> : The average response time of an EJB has exceeded a threshold value.                                                                                                    |
|                                       | Potential Impact: NA                                                                                                    |
|                                       | Suggested Action:                                                                                                    |
|                                       | EJB Container                                                                                                    |
|                                       | Object Request Broker thread pool size<br>Short description: Size of the thread pool.<br>How to see or set:                                                                                                    |
|                                       | 1 In the administrative console, click the appropriate application server.                                                                                                    |
|                                       | 2 Click the Services tab.                                                                                                    |
|                                       | 3 Select Object Request Broker and then Edit Properties. The thread pool size is on the General Properties panel.                                                                                                    |
|                                       | <i>Cache settings</i><br>Short description: To determine a rough approximation of the<br>cache absolute limit, multiply the number of enterprise beans<br>active in any given transaction by the total number of<br>concurrent transactions expected. Then add the number of<br>active session bean instances. |
|                                       | Use the Resource Analyzer to view bean performance information.                                                                                                    |
|                                       | How to see or set:<br>Edit the EJB container service properties for the application<br>server you are tuning.                                                                                                    |
|                                       | Default value:                                                                                                    |
|                                       | Cache Size = 2047<br>Cache preferred limit = 2000<br>Cache clean-up interval = 1000                                                                                                    |

| Monitor Template Name      | WBSSPI_0221                                                                                                    |
|----------------------------|----------------------------------------------------------------------------------------------------|
| Instruction Text (cont.)   | Deployment descriptors<br>Short description: When creating deployment descriptors for<br>your entity beans, pay close attention to the beans' functions<br>and define your descriptors accordingly. When it is appropriate<br>for the requirements of an application, set an entity bean's<br>method to read-only in the deployment descriptor.<br>How to see or set: Setting an entity bean's method to read-only<br>can be done both in VisualAge for Java and in the Application<br>Assembly Tool (AAT). In the AAT, within the methods<br>extensions of the bean, set the access intent to 'read.' |
|                            | For each enterprise bean, the commit options are configured<br>using the 'activate at' and 'load at' settings:                                                                                                    |
|                            | <i>Commit Option A</i> (exclusive database access) This option<br>improves performance by caching entity bean data in memory.<br>It requires that the EJB container have exclusive access to the<br>database used by the bean (and therefore, the only copy of a<br>bean's persistent state), or that the bean's data is accessed as<br>read-only at all times. For this option, use 'Activate at Once'<br>and 'Load at Activation' settings.                                                                                                    |
|                            | <i>Commit Option B</i> (shared database access) This option reloads<br>the bean state from the database at the beginning of each<br>transaction. If an enterprise bean contains a significant<br>number of calls to the enterprise bean, Activate function, using<br>option B is beneficial, because the required object is already in<br>the cache. Otherwise, this option does not provide significant<br>benefit over option A. For this option, use the 'Activate at Once'<br>and 'Load at Transaction' settings.                                                                                  |
|                            | <i>Commit Option C</i> (shared database access) Entity beans are<br>not cached across transactions. This is the default and is<br>necessary whenever the database is shared with other<br>processes or EJB containers. To configure this option, use the<br>'Activate at Transaction' and either 'Load at Transaction' or<br>'Load at Activation' settings.                                                                                                    |
| Application Bank<br>Report | Yes                                                                                                    |
| Area                       | EJB                                                                                                    |

### Metric IO22\_EJBMethCallsRt

| Monitor Template Name              | N/A—Used to generate a report and graph |
|------------------------------------|-----------------------------------------|
| Metric Name                        | I022_EJBMethCallsRt                     |
| Metric Type                        | Graphing and Reporting                  |
| Description                        | Number of EJB method calls per minute.  |
| Impact                             | Low                                     |
| PMI Module                         | beanModule                              |
| Severity: Condition with threshold | N/A                                     |
| Collection Interval                | 5m                                      |
| Message Group                      | N/A                                     |
| Message Text                       | N/A                                     |
| Instruction Text                   | N/A                                     |
| Application Bank Report            | N/A                                     |
| Area                               | EJB                                     |

# Metric I222\_EJBMethodCallsRt

| Monitor Template Name              | WBSSPI_0222                                                                                       |
|------------------------------------|---------------------------------------------------------------------------------------------------|
| Metric Name                        | I222_EJBMethodCallsRt                                                                             |
| Metric Type                        | Alarming and Reporting                                                                            |
| Description                        | Number of EJB method calls per minute (drill down).                                               |
| Impact                             | Low                                                                                               |
| PMI Module                         | beanModule                                                                                        |
| Severity: Condition with threshold | WBSSPI-0222.1: Warning threshold, 10                                                              |
| Collection Interval                | 5m                                                                                                |
| Message Group                      | WebSphere                                                                                         |
| Message Text                       | WBSSPI-0222.1: # of EJB method calls per minute<br>(<\$VALUE>/min) too high (>=<\$THRESHOLD>/min) |

| Monitor Template Name | WBSSPI_0222                                                                                                    |
|-----------------------|----------------------------------------------------------------------------------------------------|
| Instruction Text      | <b>Probable Cause</b> : The number of EJB method calls per minute has exceeded a threshold value.                                                                                                    |
|                       | Potential Impact: NA                                                                                                    |
|                       | Suggested action:                                                                                                    |
|                       | EJB Container                                                                                                    |
|                       | Object Request Broker thread pool size                                                                                                    |
|                       | Short description: Size of the thread pool.                                                                                                    |
|                       | How to see or set:                                                                                                    |
|                       | 1 In the administrative console, click the appropriate application server.                                                                                                    |
|                       | 2 Click the Services tab.                                                                                                    |
|                       | 3 Select Object Request Broker and then Edit Properties. The thread pool size is on the General Properties panel.                                                                                                    |
|                       | <i>Cache settings</i><br>Short description: To determine a rough approximation of the<br>cache absolute limit, multiply the number of enterprise beans<br>active in any given transaction by the total number of<br>concurrent transactions expected. Then add the number of<br>active session bean instances. |
|                       | Use the Resource Analyzer to view bean performance information.                                                                                                    |
|                       | How to see or set:<br>Edit the EJB container service properties for the application<br>server you are tuning.                                                                                                    |
|                       | Default value:<br>Cache Size = 2047<br>Cache preferred limit = 2000<br>Cache clean-up interval = 1000                                                                                                    |

| Instruction Text (cont.)       Deployment descriptors         Short description: When creating deployment descriptors for your entity beans, pay close attention to the beans' functions and define your descriptors accordingly. When it is appropriate for the requirements of an application, set an entity bean's method to read-only in the deployment descriptor.         How to see or set: Setting an entity bean's method to read-only can be done both in VisualAge for Java and in the Application Assembly Tool (AAT). In the AAT, within the methods extensions of the bean, set the access intent to 'read.'         For each enterprise bean, the commit options are configured using the 'activate at' and 'load at' settings:         Commit Option A (exclusive database access) This option improves performance by caching entity bean data in memory. It requires that the EJB container has exclusive access to the database used by the bean (and therefore, the only copy of a bean's persistent state), or this option, use 'Activate at Once' and 'Load at Activation' settings.         Commit Option B (shared database access) This option reloads the bean state from the database access) This option reloads the bean's data is accessed as read-only at all times. For this option does not provide significant number of calls to the enterprise bean, Activate function, using option B is beneficial, because the required object is already in the cache. Otherwise, this option does not provide significant benefit over option A. For this option, use the 'Activate at Once' and 'Load at Transaction' settings.         Commit Option C (shared database access) Entity beans are not cached across transactions. This is the default and is necessary whenever the database is shared with other processes or EJB containers. To configure this option, use the 'Activate at Tr               |                            |                                                                                                    |
|----------------------------------------------------------------------------------------------------|----------------------------|----------------------------------------------------------------------------------------------------|
| Short description: When creating deployment descriptors for<br>your entity beans, pay close attention to the beans' functions<br>and define your descriptors accordingly. When it is appropriate<br>for the requirements of an application, set an entity bean's<br>method to read-only in the deployment descriptor.How to see or set: Setting an entity bean's method to read-only<br>can be done both in VisualAge for Java and in the Application<br>Assembly Tool (AAT). In the AAT, within the methods<br>extensions of the bean, set the access intent to 'read.'For each enterprise bean, the commit options are configured<br>using the 'activate at' and 'load at' settings:<br><i>Commit Option A</i> (exclusive database access) This option<br>improves performance by caching entity bean data in memory.<br>It requires that the EJB container has exclusive accessed as<br>read-only at all times. For this option, use 'Activate at Once'<br>and 'Load at Activation' settings. <i>Commit Option B</i> (shared database access) This option reloads<br>the bean state from the database at the beginning of each<br>transaction. If an enterprise bean, Activate function, using<br>option B is beneficial, because the required object is already in<br>the cache. Otherwise, this option does not provide significant<br>number of calls to the enterprise bean, Activate function, using<br>option B is beneficial, because the required object is already in<br>the cached across transaction' settings. <i>Commit Option C</i> (shared database access) Entity beans are<br>not cached across transaction' and either 'Load at Transaction' or<br>'Load at Activation' settings. <i>Commit Option C</i> (shared database is shared with other<br>processes or EJB containers. To configure this option, use the<br>'Activate at Transaction' and either 'Load at Transaction' or<br>'Load at Activation' settings. | Monitor Template Name      | WBSSPI_0222                                                                                                    |
| using the 'activate at' and 'load at' settings:Commit Option A (exclusive database access) This optionimproves performance by caching entity bean data in memory.It requires that the EJB container has exclusive access to thedatabase used by the bean (and therefore, the only copy of abean's persistent state), or that the bean's data is accessed asread-only at all times. For this option, use 'Activate at Once'and 'Load at Activation' settings.Commit Option B (shared database access) This option reloadsthe bean state from the database at the beginning of eachtransaction. If an enterprise bean contains a significantnumber of calls to the enterprise bean, Activate function, usingoption B is beneficial, because the required object is already inthe cache. Otherwise, this option does not provide significantbenefit over option A. For this option, use the 'Activate atOnce' and 'Load at Transaction' settings.Commit Option C (shared database access) Entity beans arenot cached across transactions. This is the default and isnecessary whenever the database is shared with otherprocesses or EJB containers. To configure this option, use the'Activate at Transaction' and either 'Load at Transaction' or'Load at Activation' settings.Application BankReport                                                                                                    | Instruction Text (cont.)   | Short description: When creating deployment descriptors for<br>your entity beans, pay close attention to the beans' functions<br>and define your descriptors accordingly. When it is appropriate<br>for the requirements of an application, set an entity bean's<br>method to read-only in the deployment descriptor.<br>How to see or set: Setting an entity bean's method to read-only<br>can be done both in VisualAge for Java and in the Application<br>Assembly Tool (AAT). In the AAT, within the methods |
| improves performance by caching entity bean data in memory.<br>It requires that the EJB container has exclusive access to the<br>database used by the bean (and therefore, the only copy of a<br>bean's persistent state), or that the bean's data is accessed as<br>read-only at all times. For this option, use 'Activate at Once'<br>and 'Load at Activation' settings.Commit Option B (shared database access) This option reloads<br>the bean state from the database at the beginning of each<br>transaction. If an enterprise bean contains a significant<br>number of calls to the enterprise bean, Activate function, using<br>option B is beneficial, because the required object is already in<br>the cache. Otherwise, this option does not provide significant<br>benefit over option A. For this option, use the 'Activate at<br>Once' and 'Load at Transaction' settings.Commit Option C (shared database access) Entity beans are<br>not cached across transactions. This is the default and is<br>necessary whenever the database is shared with other<br>processes or EJB containers. To configure this option, use the<br>'Activate at Transaction' and either 'Load at Transaction' or<br>'Load at Activation' settings.Application Bank<br>ReportYes                                                                                                    |                            | For each enterprise bean, the commit options are configured                                                                                                    |
| the bean state from the database at the beginning of each<br>transaction. If an enterprise bean contains a significant<br>number of calls to the enterprise bean, Activate function, using<br>option B is beneficial, because the required object is already in<br>the cache. Otherwise, this option does not provide significant<br>benefit over option A. For this option, use the 'Activate at<br>Once' and 'Load at Transaction' settings.<br><br><i>Commit Option C</i> (shared database access) Entity beans are<br>not cached across transactions. This is the default and is<br>necessary whenever the database is shared with other<br>processes or EJB containers. To configure this option, use the<br>'Activate at Transaction' and either 'Load at Transaction' or<br>'Load at Activation' settings.Application Bank<br>ReportYes                                                                                                    |                            | improves performance by caching entity bean data in memory.<br>It requires that the EJB container has exclusive access to the<br>database used by the bean (and therefore, the only copy of a<br>bean's persistent state), or that the bean's data is accessed as<br>read-only at all times. For this option, use 'Activate at Once'                                                                                                    |
| not cached across transactions. This is the default and is<br>necessary whenever the database is shared with other<br>processes or EJB containers. To configure this option, use the<br>'Activate at Transaction' and either 'Load at Transaction' or<br>'Load at Activation' settings.Application Bank<br>ReportYes                                                                                                    |                            | the bean state from the database at the beginning of each<br>transaction. If an enterprise bean contains a significant<br>number of calls to the enterprise bean, Activate function, using<br>option B is beneficial, because the required object is already in<br>the cache. Otherwise, this option does not provide significant<br>benefit over option A. For this option, use the 'Activate at                                                                                                    |
| Report                                                                                                    |                            | Commit Option C (shared database access) Entity beans are<br>not cached across transactions. This is the default and is<br>necessary whenever the database is shared with other<br>processes or EJB containers. To configure this option, use the<br>'Activate at Transaction' and either 'Load at Transaction' or                                                                                                    |
| Area EJB                                                                                                    | Application Bank<br>Report | Yes                                                                                                    |
|                                                                                                    | Area                       | EJB                                                                                                    |

### Metric I223\_EJBPoolSize

| Monitor Template Name                 | N/A—Used to generate a report |
|---------------------------------------|-------------------------------|
| Metric Name                           | I223_EJBPoolSize              |
| Metric Type                           | Reporting                     |
| Description                           | Average size of the EJB pool. |
| Impact                                | High                          |
| PMI Module                            | beanModule                    |
| Severity: Condition<br>with threshold | N/A                           |
| <b>Collection Interval</b>            | 5m                            |
| Message Group                         | N/A                           |
| Message Text                          | N/A                           |
| Instruction Text                      | N/A                           |
| Application Bank<br>Report            | N/A                           |
| Area                                  | EJB                           |

### Metric IO24\_EJBEntDatLdStRt

| Monitor Template Name              | N/A—Used to generate a report and graph                                       |
|------------------------------------|-------------------------------------------------------------------------------|
| Metric Name                        | I024_EJBEntDatLdStRt                                                          |
| Metric Type                        | Graphing and Reporting                                                        |
| Description                        | Number of times an EJB was written to or loaded from the database per minute. |
| Impact                             | Low                                                                           |
| PMI Module                         | beanModule                                                                    |
| Severity: Condition with threshold | N/A                                                                           |
| Collection Interval                | 5m                                                                            |
| Message Group                      | N/A                                                                           |
| Message Text                       | N/A                                                                           |
| Instruction Text                   | N/A                                                                           |
| Application Bank<br>Report         | N/A                                                                           |
| Area                               | EJB                                                                           |

## Metric I224\_EJBEntDataLdStRt

| Monitor Template Name                 | WBSSPI_0224                                                                                                    |
|---------------------------------------|----------------------------------------------------------------------------------------------------|
| Metric Name                           | I224_EJBEntDataLdStRt                                                                                                    |
| Metric Type                           | Alarming and Reporting                                                                                                    |
| Description                           | Number of times an EJB was written to or loaded from the database per minute (drill down).                                                                                                    |
| Impact                                | Low                                                                                                    |
| PMI Module                            | beanModule                                                                                                    |
| Severity: Condition<br>with threshold | WBSSPI-0224.1: Warning threshold                                                                                                    |
| Collection Interval                   | 15m                                                                                                    |
| Message Group                         | WebSphere                                                                                                    |
| Message Text                          | WBSSPI-0224.1: # of times EJB data was written to or loaded<br>from the database per minute (<\$VALUE>/min) too high<br>(>=<\$THRESHOLD>/min)                                                                                                    |
| Instruction Text                      | <b>Probable Cause</b> : The number of times an EJB was written to<br>or loaded from the database per minute has exceeded a<br>threshold value.<br><b>Potential Impact</b> : NA                                                                                                    |
|                                       | Suggested action:                                                                                                    |
|                                       | EJB Container                                                                                                    |
|                                       | Object Request Broker thread pool size<br>Short description: Size of the thread pool.<br>How to see or set:                                                                                                    |
|                                       | 1 In the administrative console, click the appropriate application server.                                                                                                    |
|                                       | 2 Click the Services tab.                                                                                                    |
|                                       | 3 Select Object Request Broker and then Edit Properties. The<br>thread pool size is on the General Properties panel.                                                                                                    |
|                                       | <i>Cache settings</i><br>Short description: To determine a rough approximation of the<br>cache absolute limit, multiply the number of enterprise beans<br>active in any given transaction by the total number of<br>concurrent transactions expected. Then add the number of<br>active session bean instances. Use the Resource Analyzer to<br>view bean performance information. |
|                                       | How to see or set:<br>Edit the EJB container service properties for the application<br>server you are tuning.<br>Default value:<br>Cache Size = 2047                                                                                                    |
|                                       | Cache preferred limit = 2000                                                                                                    |

| Monitor Template Name      | WBSSPI_0224                                                                                                    |
|----------------------------|----------------------------------------------------------------------------------------------------|
| Instruction Text (cont.)   | Deployment descriptors<br>Short description: When creating deployment descriptors for<br>your entity beans, pay close attention to the beans' functions<br>and define your descriptors accordingly. When it is appropriate<br>for the requirements of an application, set an entity bean's<br>method to read-only in the deployment descriptor.<br>How to see or set: Setting an entity bean's method to read-only<br>can be done both in VisualAge for Java and in the Application<br>Assembly Tool (AAT). In the AAT, within the methods<br>extensions of the bean, set the access intent to 'read.' |
|                            | For each enterprise bean, the commit options are configured<br>using the 'activate at' and 'load at' settings:<br><i>Commit Option A</i> (exclusive database access) This option                                                                                                    |
|                            | improves performance by caching entity bean data in memory.<br>It requires that the EJB container has exclusive access to the<br>database used by the bean (and therefore, the only copy of a<br>bean's persistent state), or that the bean's data is accessed as<br>read-only at all times. For this option, use 'Activate at Once'<br>and 'Load at Activation' settings.                                                                                                    |
|                            | <i>Commit Option B</i> (shared database access) This option reloads<br>the bean state from the database at the beginning of each<br>transaction. If an enterprise bean contains a significant<br>number of calls to the enterprise bean, Activate function, using<br>option B is beneficial, because the required object is already in<br>the cache. Otherwise, this option does not provide significant<br>benefit over option A. For this option, use the 'Activate at Once'<br>and 'Load at Transaction' settings.                                                                                  |
|                            | <i>Commit Option C</i> (shared database access) Entity beans are<br>not cached across transactions. This is the default and is<br>necessary whenever the database is shared with other<br>processes or EJB containers. To configure this option, use the<br>'Activate at Transaction' and either 'Load at Transaction' or<br>'Load at Activation' settings.                                                                                                    |
| Application Bank<br>Report | Yes                                                                                                    |
| Area                       | EJB                                                                                                    |

## Metric IO25\_EJBPoolMissPct

| Monitor Template Name              | N/A—Used to generate a graph                                               |
|------------------------------------|----------------------------------------------------------------------------|
| Metric Name                        | I025_EJBPoolMissPct                                                        |
| Metric Type                        | Graphing                                                                   |
| Description                        | Average Percentage of time a call to retrieve an EJB from the pool failed. |
| Impact                             | Low                                                                        |
| PMI Module                         | beanModule                                                                 |
| Severity: Condition with threshold | Warning: WBSSPI-0025.1, threshold 10.                                      |
| Collection Interval                | 5m                                                                         |
| Message Group                      | N/A                                                                        |
| Message Text                       | N/A                                                                        |
| Instruction Text                   | N/A                                                                        |
| Application Bank<br>Report         | N/A                                                                        |
| Area                               | EJB                                                                        |

## Metric I225\_EJBPoolMissPct

| Monitor Template Name              | N/A—Used to generate a report                                                           |
|------------------------------------|-----------------------------------------------------------------------------------------|
| Metric Name                        | I225_EJBPoolMissPct                                                                     |
| Metric Type                        | Reporting                                                                               |
| Description                        | Average Percentage of time a call to retrieve an EJB from the pool failed (drill down). |
| Impact                             | Low                                                                                     |
| PMI Module                         | beanModule                                                                              |
| Severity: Condition with threshold | N/A                                                                                     |
| Collection Interval                | 5m                                                                                      |
| Default OVO Threshold              | 10                                                                                      |
| Message Group                      | WebSphere                                                                               |
| Message Text                       | N/A                                                                                     |

| Monitor Template Name      | N/A—Used to generate a report |
|----------------------------|-------------------------------|
| Instruction Text           | N/A                           |
| Application Bank<br>Report | N/A                           |
| Area                       | EJB                           |

## Metric IO26\_EJBConcLives

| Monitor Template Name              | WBSSPI_0026                                                                                 |
|------------------------------------|---------------------------------------------------------------------------------------------|
| Metric Name                        | I026_EJBConcLives                                                                           |
| Metric Type                        | Alarming and Graphing                                                                       |
| Description                        | Average Number of bean objects in the pool.                                                 |
| Impact                             | High                                                                                        |
| PMI Module                         | beanModule                                                                                  |
| Severity: Condition with threshold | WBSSPI-0026.1: Warning threshold, 1000                                                      |
| <b>Collection Interval</b>         | 5m                                                                                          |
| Default OVO Threshold              | 10                                                                                          |
| Message Group                      | WebSphere                                                                                   |
| Message Text                       | WBSSPI-0026.1: Ave. # of bean objects in the pool<br>(<\$VALUE>) too high (>=<\$THRESHOLD>) |

| Monitor Template Name | WBSSPI_0026                                                                                                    |
|-----------------------|----------------------------------------------------------------------------------------------------|
| Instruction Text      | <b>Probable Cause</b> : The average number of bean objects in the pool has exceeded a threshold value.<br><b>Potential Impact</b> : NA                                                                                                    |
|                       | Suggested action:                                                                                                    |
|                       | EJB Container                                                                                                    |
|                       | Object Request Broker thread pool size<br>Short description: Size of the thread pool.<br>How to see or set:                                                                                                    |
|                       | <ol> <li>In the administrative console, click the appropriate<br/>application server.</li> </ol>                                                                                                    |
|                       | 2 Click the Services tab.                                                                                                    |
|                       | 3 Select Object Request Broker and then Edit Properties.                                                                                                    |
|                       | 4 The thread pool size is on the General Properties panel.                                                                                                    |
|                       | Cache settings                                                                                                    |
|                       | Short description: To determine a rough approximation of the cache absolute limit, multiply the number of enterprise beans active in any given transaction by the total number of concurrent transactions expected. Then add the number of active session bean instances. |
|                       | Use the Resource Analyzer to view bean performance information.                                                                                                    |
|                       | How to see or set:                                                                                                    |
|                       | Edit the EJB container service properties for the application server you are tuning.                                                                                                    |
|                       | Default value:<br>Cache Size = 2047<br>Cache preferred limit = 2000<br>Cache clean-up interval = 1000                                                                                                    |

| Monitor Template Name      | WBSSPI_0026                                                                                                    |
|----------------------------|----------------------------------------------------------------------------------------------------|
| Instruction Text (cont.)   | Deployment descriptors<br>Short description: When creating deployment descriptors for<br>your entity beans, pay close attention to the beans' functions<br>and define your descriptors accordingly. When it is appropriate<br>for the requirements of an application, set an entity bean's<br>method to read-only in the deployment descriptor.<br>How to see or set: Setting an entity bean's method to read-only<br>can be done both in VisualAge for Java and in the Application<br>Assembly Tool (AAT). In the AAT, within the methods<br>extensions of the bean, set the access intent to 'read.'<br>For each enterprise bean, the commit options are configured |
|                            | using the 'activate at' and 'load at' settings:<br><i>Commit Option A</i> (exclusive database access) This option<br>improves performance by caching entity bean data in memory.<br>It requires that the EJB container has exclusive access to the<br>database used by the bean (and therefore, the only copy of a<br>bean's persistent state), or that the bean's data is accessed as<br>read-only at all times. For this option, use 'Activate at Once'<br>and 'Load at Activation' settings.                                                                                                    |
|                            | <i>Commit Option B</i> (shared database access) This option reloads<br>the bean state from the database at the beginning of each<br>transaction. If an enterprise bean contains a significant<br>number of calls to the enterprise bean, Activate function, using<br>option B is beneficial, because the required object is already in<br>the cache. Otherwise, this option does not provide significant<br>benefit over option A. For this option, use the 'Activate at Once'<br>and 'Load at Transaction' settings.                                                                                                    |
|                            | <i>Commit Option C</i> (shared database access) Entity beans are<br>not cached across transactions. This is the default and is<br>necessary whenever the database is shared with other<br>processes or EJB containers. To configure this option, use the<br>'Activate at Transaction' and either 'Load at Transaction' or<br>'Load at Activation' settings.                                                                                                    |
| Application Bank<br>Report | Yes                                                                                                    |
| Area                       | EJB                                                                                                    |

## Metric I040\_ServSessAveLife

| Monitor Template Name              | WBSSPI_0040                                                                                                    |
|------------------------------------|----------------------------------------------------------------------------------------------------|
| Metric Name                        | I040_ServSessAveLife                                                                                                    |
| Metric Type                        | Alarming and Graphing                                                                                                    |
| Description                        | Average servlet session lifetime in milliseconds.                                                                                                    |
| Impact                             | Medium                                                                                                    |
| PMI Module                         | servletSessionModule                                                                                                    |
| Severity: Condition with threshold | WBSSPI-0040.1: Warning threshold, 1000                                                                                                    |
| Collection Interval                | 1h                                                                                                    |
| WebSphere                          | Message Group                                                                                                    |
| Message Text                       | WBSSPI-0040.1: Ave. servlet session lifetime (<\$VALUE>ms)<br>too high (>=<\$THRESHOLD>ms)                                                                                                    |
| Instruction Text                   | <b>Probable Cause</b> : The average servlet session lifetime has exceeded a threshold value.                                                                                                    |
|                                    | Potential Impact: NA                                                                                                    |
|                                    | Suggested action:                                                                                                    |
|                                    | Web Containers                                                                                                    |
|                                    | To route servlet requests from the Web server to the Web<br>containers, the product establishes a transport queue between<br>the Web server plug-in and each Web container.                                                                                                    |
|                                    | Web container maximum thread size<br>Short description: Use the maximum thread size parameter to<br>specify the number of connections to use for the<br>communications channel between the Web server and a Web<br>container. Each connection represents a request for a servlet. |
|                                    | How to see or set:                                                                                                    |
|                                    | 1 In the administrative console, select the application server<br>you are tuning and then click the Services tab.                                                                                                    |
|                                    | <ol> <li>Click Web Container Service and then click Edit Properties.</li> <li>In the Web Container Service window, click the General tab.</li> </ol>                                                                                                    |
|                                    | 4 Specify the value in the Maximum Thread Size field.                                                                                                    |
|                                    | 5 Click Apply after returning to the Services panel, to ensure that the changes are saved.                                                                                                    |
|                                    | 6 Stop and restart the application server.                                                                                                    |
|                                    | Default value: 50                                                                                                    |
|                                    | <b>Note</b> : For Linux systems, the recommended value is 25, not<br>the default of 50. Related parameters: See Adjusting<br>WebSphere's System Queues and Prepared Statement Cache<br>Size                                                                                       |

| Monitor Template Name      | WBSSPI_0040                                                                                                    |
|----------------------------|----------------------------------------------------------------------------------------------------|
| Instruction Text (cont.)   | URL invocation cache<br>Short description: The Invocation Cache holds information for<br>mapping request URLs to servlet resources. A cache of the<br>requested size is created for each thread/process. The number<br>of threads/processes is determined by the Web container<br>maximum thread size setting.<br>Note the following considerations when increasing this cache |
|                            | size:<br>A larger cache uses more of the Java heap, so you might also<br>need to increase maximum Java heap size. For example, if each<br>cache entry requires 2KB, maximum thread size is set to 25,<br>and the URL Invocation cache size is 100; then 5MB of Java<br>heap are required.                                                                                      |
|                            | When to try adjusting: If you have more than 50 unique URLs actively being used (each JSP page is a unique URL), increase this parameter.                                                                                                    |
|                            | How to see or set: The size of the cache can be specified for the application server along with other JDK parameters by:                                                                                                    |
|                            | 1 In the administrative console, click the application server you are tuning.                                                                                                    |
|                            | <ol> <li>Click the JVM Setting tab.</li> <li>On the same panel, click Add in the System Properties section.</li> </ol>                                                                                                    |
|                            | <ul> <li>4 Add the name -DinvocationCacheSize and a value of 50.</li> <li>5 Click Apply to ensure that the changes are saved.</li> </ul>                                                                                                    |
|                            | 6 Stop and restart the application server.<br>Default value: 50                                                                                                    |
| Application Bank<br>Report | Yes                                                                                                    |
| Area                       | Servlets                                                                                                    |

## Metric IO41\_ServSessActSess

| Monitor Template Name | WBSSPI_0041                                                                                                    |
|-----------------------|----------------------------------------------------------------------------------------------------|
| Metric Name           | I041_ServSessActSess                                                                                                    |
| Metric Type           | Alarming, Graphing, and Reporting                                                                                                    |
| Description           | Number of sessions currently being accessed.                                                                                                    |
| Impact                | High                                                                                                    |
| PMI Module            | servletSessionModule                                                                                                    |
| Severity: Condition   | WBSSPI-0041.1: Warning threshold, 10000                                                                                                    |
| Collection Interval   | 1h                                                                                                    |
| Message Group         | WebSphere                                                                                                    |
| Message Text          | WBSSPI-0041.1: # of sessions currently being accessed<br>(<\$VALUE>) too high (>=<\$THRESHOLD>)                                                                                                    |
| Instruction Text      | <b>Probable Cause</b> : The number of sessions currently being accessed has exceeded a threshold value.                                                                                                    |
|                       | Potential Imapct: NA                                                                                                    |
|                       | Suggested action:                                                                                                    |
|                       | Web Containers                                                                                                    |
|                       | To route servlet requests from the Web server to the Web<br>containers, the product establishes a transport queue between<br>the Web server plug-in and each Web container.                                                                  |
|                       | Web container maximum thread size                                                                                                    |
|                       | Short description: Use the maximum thread size parameter to<br>specify the number of connections to use for the<br>communications channel between the Web server and a Web<br>container. Each connection represents a request for a servlet. |
|                       | How to see or set:                                                                                                    |
|                       | <ol> <li>In the administrative console, select the application server<br/>you are tuning<br/>and then click the Services tab.</li> </ol>                                                                                                    |
|                       | 2 Click Web Container Service and then click Edit Properties.                                                                                                    |
|                       | 3 In the Web Container Service window, click the General tab.                                                                                                    |
|                       | 4 Specify the value in the Maximum Thread Size field.                                                                                                    |
|                       | 5 Click Apply after returning to the Services panel, to ensure that the changes are saved.                                                                                                    |
|                       | 6 Stop and restart the application server.                                                                                                    |
|                       | Default value: 50                                                                                                    |
|                       | <b>Note</b> : For Linux systems, the recommended value is 25, not the default of 50. Related parameters: See Adjusting WebSphere's System Queues and Prepared Statement Cache Size                                                           |

| Monitor Template Name      | WBSSPI_0041                                                                                                    |
|----------------------------|----------------------------------------------------------------------------------------------------|
| Instruction Text (cont.)   | URL invocation cache<br>Short description: The Invocation Cache holds information for<br>mapping request URLs to servlet resources.<br>A cache of the requested size is created for each thread/process.<br>The number of threads/processes is determined by the Web<br>container maximum thread size setting.<br>Note the following considerations when increasing this cache<br>size:<br>A larger cache uses more of the Java heap, so you might also<br>need to increase maximum Java heap size. For example, if each<br>cache entry requires 2KB, maximum thread size is set to 25,<br>and the URL Invocation cache size is 100; then 5MB of Java<br>heap are required. |
|                            | When to try adjusting: If you have more than 50 unique URLs<br>actively being used (each JSP page is a unique URL), increase<br>this parameter.<br>How to see or set: The size of the cache can be specified for the<br>application server along with other JDK parameters by:<br>1 In the administrative console, click the application server                                                                                                    |
|                            | <ul> <li>you are tuning.</li> <li>Click the JVM Setting tab.</li> <li>On the same panel, click Add in the System Properties section.</li> </ul>                                                                                                    |
|                            | <ul> <li>4 Add the name -DinvocationCacheSize and a value of 50.</li> <li>5 Click Apply to ensure that the changes are saved.</li> <li>6 Stop and restart the application server.</li> <li>Default value: 50</li> </ul>                                                                                                    |
| Application Bank<br>Report | Yes                                                                                                    |
| Area                       | Servlets                                                                                                    |

## Metric I042\_ServInvSessRt

| Monitor Template Name      | WBSSPI_0042                                                                                                    |
|----------------------------|----------------------------------------------------------------------------------------------------|
| Metric Name                | I042_ServInvSessRt                                                                                                    |
| Metric Type                | Alarming and Graphing                                                                                                    |
| Description                | Number of sessions being invalidated per second.                                                                                                    |
| Impact                     | Low                                                                                                    |
| PMI Module                 | servletSessionModule                                                                                                    |
| Severity: Condition        | WBSSPI-0042.1: Warning threshold, 10000                                                                                                    |
| <b>Collection Interval</b> | 1h                                                                                                    |
| Message Group              | WebSphere                                                                                                    |
| Message Text               | WBSSPI-0042.1: # of sessions timed out per second<br>(<\$VALUE>/sec) too high (>=<\$THRESHOLD>/sec)                                                                                                    |
| Instruction Text           | <b>Probable Cause</b> : The number of sessions being invalidated per second has exceeded a threshold value.<br><b>Potential Impact</b> : NA                                                                                                    |
|                            | Suggested action:                                                                                                    |
|                            | Web Containers                                                                                                    |
|                            | To route servlet requests from the Web server to the Web<br>containers, the product establishes a transport queue between<br>the Web server plug-in and each Web container.                                                                                                    |
|                            | Web container maximum thread size<br>Short description: Use the maximum thread size parameter to<br>specify the number of connections to use for the<br>communications channel between the Web server and a Web<br>container. Each connection represents a request for a servlet. |
|                            | How to see or set:                                                                                                    |
|                            | 1 In the administrative console, select the application server you are tuning and then click the Services tab.                                                                                                    |
|                            | 2 Click Web Container Service and then click Edit Properties.                                                                                                    |
|                            | 3 In the Web Container Service window, click the General tab.                                                                                                    |
|                            | 4 Specify the value in the Maximum Thread Size field.                                                                                                    |
|                            | 5 Click Apply after returning to the Services panel, to ensure that the changes are saved.                                                                                                    |
|                            | 6 Stop and restart the application server.                                                                                                    |
|                            | Default value: 50                                                                                                    |
|                            | <b>Note</b> : For Linux systems, the recommended value is 25, not<br>the default of 50. Related parameters: See Adjusting<br>WebSphere's System Queues and Prepared Statement Cache<br>Size                                                                                       |

| Monitor Template Name      | WBSSPI_0042                                                                                                    |
|----------------------------|----------------------------------------------------------------------------------------------------|
| Instruction Text (cont.)   | URL invocation cache<br>Short description: The Invocation Cache holds information for<br>mapping request URLs to servlet resources.<br>A cache of the requested size is created for each thread/process.<br>The number of threads/processes is determined by the Web             |
|                            | container maximum thread size setting.<br>Note the following considerations when increasing this cache<br>size:                                                                                                    |
|                            | A larger cache uses more of the Java heap, so you might also<br>need to increase maximum Java heap size. For example, if each<br>cache entry requires 2KB, maximum thread size is set to 25,<br>and the URL Invocation cache size is 100; then 5MB of Java<br>heap are required. |
|                            | When to try adjusting: If you have more than 50 unique URLs actively being used (each JSP page is a unique URL), increase this parameter.                                                                                                    |
|                            | How to see or set: The size of the cache can be specified for the application server along with other JDK parameters by:                                                                                                    |
|                            | 1 In the administrative console, click the application server you are tuning.                                                                                                    |
|                            | 2 Click the JVM Setting tab.                                                                                                    |
|                            | 3 On the same panel, click Add in the System Properties section.                                                                                                    |
|                            | 4 Add the name -DinvocationCacheSize and a value of 50.                                                                                                    |
|                            | 5 Click Apply to ensure that the changes are saved.                                                                                                    |
|                            | 6 Stop and restart the application server.<br>Default value: 50                                                                                                    |
| Application Bank<br>Report | Yes                                                                                                    |
| Area                       | Servlets                                                                                                    |

## Metric I045\_WebAppServReqRt

| Monitor Template Name      | WBSSPI_0245                                  |
|----------------------------|----------------------------------------------|
| Metric Name                | I045_WebAppServReqRt                         |
| Metric Type                | Graphing and Reporting                       |
| Description                | Number of requests for a servlet per second. |
| Impact                     | Low                                          |
| PMI Module                 | webAppModule                                 |
| Severity: Condition        | N/A                                          |
| <b>Collection Interval</b> | 1h                                           |
| Message Group              | N/A                                          |
| Message Text               | N/A                                          |
| Instruction Text           | N/A                                          |
| Application Bank<br>Report | N/A                                          |
| Area                       | Web Applications                             |

## Metric I245\_WebAppServletReqRt

| Monitor Template Name | WBSSPI_0245                                                                                                    |
|-----------------------|----------------------------------------------------------------------------------------------------|
| Metric Name           | I245_WebAppServletReqRt                                                                                             |
| Metric Type           | Alarming and Reporting                                                                                              |
| Description           | Number of requests for a servlet per second (drill down)./                                                          |
| Impact                | Low                                                                                                    |
| PMI Module            | webAppModule                                                                                                    |
| Severity: Condition   | WBSSPI-0245.1: Warning threshold, 1000                                                                              |
| Collection Interval   | 1h                                                                                                    |
| Message Group         | N/A                                                                                                    |
| Message Text          | WBSSPI-0245.1: Ave. request rate for a web application<br>servlet<br>(<\$VALUE>/sec) too high (>=<\$THRESHOLD>/sec) |

| Monitor Template Name      | WBSSPI_0245                                                                                                    |
|----------------------------|----------------------------------------------------------------------------------------------------|
| Instruction Text           | <b>Probable Cause</b> : The number of requests for a servlet per second has exceeded a threshold value.                                                                                                    |
|                            | Potential Action: NA                                                                                                    |
|                            | Suggested action:                                                                                                    |
|                            | Web Applications                                                                                                    |
|                            | You can also set parameters specific to each Web application<br>you deploy. The settings can affect performance.                                                                                                    |
|                            | Servlet Reload Interval and Reloading Enabled                                                                                                    |
|                            | Short description: WebSphere application server offers an auto<br>reload capability. The default automatically reloads servlets in<br>the Web application when the class files change.                                                                                                    |
|                            | The auto reload capability can simplify the testing and<br>management of your Web site's applications by enabling you to<br>quickly modify your site without restarting the WebSphere<br>application server. (Be sure that your Reload Interval is short).<br>However, this ability to reload servlets dynamically and the<br>associated polling affects performance negatively. When the<br>application's resources (such as servlets and enterprise beans)<br>are fully deployed, it is not as necessary to aggressively reload<br>these resources as during development. |
|                            | When to try adjusting: When you are in a stable production<br>mode, you need to either set a long Reload Interval or disable<br>Reloading. For a production system, it is common to reload<br>resources only a few times a day.                                                                                                    |
|                            | How to see or set:                                                                                                    |
|                            | The Reload Interval and Reloading Enabled can be set for your<br>application by using the Application Assembler from the<br>administrative console. When creating a new Web module,<br>these parameters can be configured by selecting the IBM<br>Extensions and                                                                                                    |
|                            | 1 Unchecking the Reloading Enabled box.                                                                                                    |
|                            | 2 Updating the Reload Interval field.                                                                                                    |
|                            | <b>Default value:</b> Reload Interval = three seconds<br>Reloading Enabled=true                                                                                                    |
| Application Bank<br>Report | Yes                                                                                                    |
| Area                       | Web Applications                                                                                                    |

# Metric I246\_WebAppServletRespTime

| Monitor Template Name | WBSSPI_0246                                                                                                   |
|-----------------------|----------------------------------------------------------------------------------------------------|
| Metric Name           | I246_WebAppServletRespTime                                                                                    |
| Metric Type           | Alarming and Reporting                                                                                        |
| Description           | Average response time for a servlet in msec.                                                                  |
| Impact                | Medium                                                                                                    |
| PMI Module            | webAppModule                                                                                                  |
| Severity: Conditions  | Condition/WBSSPI-0246.1: Major, 10000<br>Condition/WBSSPI-0246.2: Warning, 2000                               |
| Collection Interval   | 1h                                                                                                    |
| Message Group         | WebSphere                                                                                                    |
| Message Text          | WBSSPI-0246.1: Ave. response time for a web application<br>servlet (<\$VALUE>ms) too high (>=<\$THRESHOLD>ms) |

| Monitor Template Name      | WBSSPI_0246                                                                                                    |
|----------------------------|----------------------------------------------------------------------------------------------------|
| Instruction Text           | <b>Probable Cause</b> : The average response time for servlet in msec has exceeded a threshold value.                                                                                                    |
|                            | Potential Impact: NA                                                                                                    |
|                            | Suggested action:                                                                                                    |
|                            | Web Applications                                                                                                    |
|                            | You can also set parameters specific to each Web application<br>you deploy. The settings can affect performance.                                                                                                    |
|                            | Servlet Reload Interval and Reloading Enabled<br>Short description: WebSphere application server offers an auto<br>reload capability. The default automatically reloads servlets in<br>the Web application when the class files change.                                                                                                    |
|                            | The auto reload capability can simplify the testing and<br>management of your Web site's applications by enabling you to<br>quickly modify your site without restarting the WebSphere<br>application server. (Be sure that your Reload Interval is short).<br>However, this ability to reload servlets dynamically and the<br>associated polling affects performance negatively. When the<br>application's resources (such as servlets and enterprise beans)<br>are fully deployed, it is not as necessary to aggressively reload<br>these resources as during development. |
|                            | When to try adjusting: When you are in a stable production<br>mode, you need to either set a long Reload Interval or disable<br>Reloading. For a production system, it is common to reload<br>resources only a few times a day.                                                                                                    |
|                            | How to see or set:<br>The Reload Interval and Reloading Enabled can be set for your<br>application by using the Application Assembler from the<br>administrative console. When creating a new Web module,<br>these parameters can be configured by selecting the IBM<br>Extensions and                                                                                                    |
|                            | 1 Unchecking the Reloading Enabled box.                                                                                                    |
|                            | 2 Updating the Reload Interval field.                                                                                                    |
|                            | <b>Default value:</b> Reload Interval = three seconds<br>Reloading Enabled=true                                                                                                    |
| Application Bank<br>Report | Yes                                                                                                    |
| Area                       | Web Applications                                                                                                    |

## Metric I047\_WebAppServErrRt

| Monitor Template Name      | N/A—Used to generate a graph              |
|----------------------------|-------------------------------------------|
| Metric Name                | I047_WebAppServErrRt                      |
| Metric Type                | Graphing                                  |
| Description                | Number of errors in a servlet per second. |
| Impact                     | Low                                       |
| PMI Module                 | webAppModule                              |
| Severity: Condition        | N/A                                       |
| Collection Interval        | 1h                                        |
| Message Group              | N/A                                       |
| Message Text               |                                           |
| Instruction Text           |                                           |
| Application Bank<br>Report | N/A                                       |
| Area                       | Web Applications                          |

## Metric I247\_WebAppServletErrorRt

| Monitor Template Name | WBSSPI_0247                                                                                                    |
|-----------------------|----------------------------------------------------------------------------------------------------|
| Metric Name           | WI247_WebAppServletErrorRt                                                                                            |
| Metric Type           | Alarming                                                                                                    |
| Description           | Number of errors in a servlet per second (drill down).                                                                |
| Impact                | Low                                                                                                    |
| PMI Module            | webAppModule                                                                                                    |
| Severity: Condition   | WBSSPI-0247.1: Warning, 100                                                                                           |
| Collection Interval   | 1h                                                                                                    |
| Message Group         | WebSphere                                                                                                    |
| Message Text          | WBSSPI-0247.1: # of errors for a web application servlet per<br>second (<\$VALUE>/sec) too high (>=<\$THRESHOLD>/sec) |

| Monitor Template Name      | WBSSPI_0247                                                                                                    |
|----------------------------|----------------------------------------------------------------------------------------------------|
| Instruction Text           | <b>Probable Cause</b> : The number of errors in a servlet per second has exceeded a threshold value.                                                                                                    |
|                            | Potential Impact: NA                                                                                                    |
|                            | Suggested action:                                                                                                    |
|                            | Web Applications                                                                                                    |
|                            | You can also set parameters specific to each Web application<br>you deploy. The settings can affect performance.                                                                                                    |
|                            | Servlet Reload Interval and Reloading Enabled<br>Short description: WebSphere application server offers an autor<br>reload capability. The default automatically reloads servlets in<br>the Web application when the class files change.                                                                                                    |
|                            | The auto reload capability can simplify the testing and<br>management of your Web site's applications by enabling you to<br>quickly modify your site without restarting the WebSphere<br>application server. (Be sure that your Reload Interval is short)<br>However, this ability to reload servlets dynamically and the<br>associated polling affects performance negatively. When the<br>application's resources (such as servlets and enterprise beans)<br>are fully deployed, it is not as necessary to aggressively reload<br>these resources as during development. |
|                            | When to try adjusting: When you are in a stable production<br>mode, you need to either set a long Reload Interval or disable<br>Reloading. For a production system, it is common to reload<br>resources only a few times a day.                                                                                                    |
|                            | How to see or set:<br>The Reload Interval and Reloading Enabled can be set for your<br>application by using the Application Assembler from the<br>administrative console. When creating a new Web module,<br>these parameters can be configured by selecting the IBM<br>Extensions and                                                                                                    |
|                            | 1 Unchecking the Reloading Enabled box.                                                                                                    |
|                            | 2 Updating the Reload Interval field.                                                                                                    |
|                            | <b>Default value:</b> Reload Interval = three seconds<br>Reloading Enabled=true                                                                                                    |
| Application Bank<br>Report | Yes                                                                                                    |
| Area                       | Web Applications                                                                                                    |

## Metric I048\_WebAppServLoad

| Monitor Template Name | WBSSPI_0048                                                                                                   |
|-----------------------|----------------------------------------------------------------------------------------------------|
| Metric Name           | I048_WebAppServLoad                                                                                           |
| Metric Type           | Alarming and Graphing                                                                                         |
| Severity: Condition   | WBSSPI-0048.1: Warning threshold, 100                                                                         |
| Description           | Number of servlets currently loaded for a web application.                                                    |
| Impact                | Low                                                                                                    |
| PMI Module            | webAppModule                                                                                                  |
| Collection Interval   | 1h                                                                                                    |
| Message Group         | N/A                                                                                                    |
| Message Text          | WBSSPI-0048.1: # of servlets currently loaded for a web<br>application (<\$VALUE>) too high (>=<\$THRESHOLD>) |

| Monitor Template Name      | WBSSPI_0048                                                                                                    |
|----------------------------|----------------------------------------------------------------------------------------------------|
| Instruction Text           | <b>Probable Cause</b> : The number of servlets currently loaded for a web application has exceeded a threshold value.                                                                                                    |
|                            | Potential Impact: NA                                                                                                    |
|                            | Suggested action:                                                                                                    |
|                            | Web Applications                                                                                                    |
|                            | You can also set parameters specific to each Web application<br>you deploy. The settings can affect performance.                                                                                                    |
|                            | Servlet Reload Interval and Reloading Enabled<br>Short description: WebSphere application server offers an auto<br>reload capability. The default automatically reloads servlets in<br>the Web application when the class files change.                                                                                                    |
|                            | The auto reload capability can simplify the testing and<br>management of your Web site's applications by enabling you to<br>quickly modify your site without restarting the WebSphere<br>application server. (Be sure that your Reload Interval is short).<br>However, this ability to reload servlets dynamically and the<br>associated polling affects performance negatively. When the<br>application's resources (such as servlets and enterprise beans)<br>are fully deployed, it is not as necessary to aggressively reload<br>these resources as during development. |
|                            | When to try adjusting: When you are in a stable production<br>mode, you need to either set a long Reload Interval or disable<br>Reloading. For a production system, it is common to reload<br>resources only a few times a day.                                                                                                    |
|                            | How to see or set:                                                                                                    |
|                            | The Reload Interval and Reloading Enabled can be set for your<br>application by using the Application Assembler from the<br>administrative console. When creating a new Web module,<br>these parameters can be configured by selecting the IBM<br>Extensions and:                                                                                                    |
|                            | 1 Unchecking the Reloading Enabled box.                                                                                                    |
|                            | 2 Updating the Reload Interval field.                                                                                                    |
|                            | <b>Default value:</b> Reload Interval = three seconds<br>Reloading Enabled=true                                                                                                    |
| Application Bank<br>Report | Yes                                                                                                    |
| Area                       | Web Applications                                                                                                    |

## Metric I049\_WebAppServRelRt

| Monitor Template Name   | N/A—Used to generate a graph                                  |
|-------------------------|---------------------------------------------------------------|
| Metric Name             | I049_WebAppServRelRt                                          |
| Metric Type             | Graphing                                                      |
| Description             | Number of servlets reloaded for a web application per minute. |
| Impact                  | Low                                                           |
| PMI Module              | webAppModule                                                  |
| Severity: Condition     | N/A                                                           |
| Collection Interval     | 1h                                                            |
| Message Group           | WebSphere                                                     |
| Message Text            | N/A                                                           |
| Instruction Text        | N/A                                                           |
| Application Bank Report | N/A                                                           |
| Area                    | Web Applications                                              |

## Metric I260\_JDBCConnPoolSize

| Monitor Template Name | WBSSPI_0260                                                                                           |
|-----------------------|----------------------------------------------------------------------------------------------------|
| Metric Name           | I260_JDBCConnPoolSize                                                                                 |
| Metric Type           | Alarming and Reporting                                                                                |
| Description           | Average Number of connections in the connection pool.                                                 |
| Impact                | High                                                                                                  |
| PMI Module            | connectionPoolModule                                                                                  |
| Severity: Condition   | Warning: WBSSPI-0260.1, threshold 10000                                                               |
| Collection Interval   | 5m                                                                                                    |
| Message Group         | WebSphere                                                                                             |
| Message Text          | WBSSPI-0260.1: Ave. # of connections in the connection pool<br>(<\$VALUE>) too high (>=<\$THRESHOLD>) |

| Monitor Template Name | WBSSPI_0260                                                                                                    |
|-----------------------|----------------------------------------------------------------------------------------------------|
| Instruction Text      | <b>Probable Cause</b> : The average number of connections in the connection pool has exceeded a threshold value.                                                                                                    |
|                       | Potential Impact: NA                                                                                                    |
|                       | Suggested action:                                                                                                    |
|                       | Open the Performance Tuner Wizard by clicking <b>Console</b> $\rightarrow$ <b>Wizards</b> $\rightarrow$ <b>Performance Tuner</b> from the Administrative Console.                                                                                                    |
|                       | Data Source: Connection Pool Size                                                                                                    |
|                       | Each data source contains a pool of connections to the corresponding database. An upper bound for your application comes from the sum of the number of Web container threads and ORB threads.                                                                                                    |
|                       | The servlet contribution to the connection pool size can be<br>significantly smaller than the Web container maximum<br>threads, if only a small percentage of servlet requests use<br>these database connections.                                                                                                    |
|                       | Data Source: Prepared Statement Cache Size                                                                                                    |
|                       | Make your prepared statement cache large enough for all<br>prepared statements, by setting the cache size to the product<br>of:                                                                                                    |
|                       | The number of SQL prepared statements in your application<br>The maximum number of configured data source connections<br>Database: (DB2 Only)                                                                                                    |
|                       | This panel is only available for DB2 databases.                                                                                                    |
|                       | Tune the database after this wizard has completed, by<br>selecting Tune database and entering the DB2 SYSADM ID<br>and password. If you provided a cataloged database alias name<br>when configuring the data source and this alias name differs<br>from the real database name, enter the real database name in<br>the field provided. |

| Monitor Template Name      | WBSSPI_0260                                                                                                    |
|----------------------------|----------------------------------------------------------------------------------------------------|
| Instruction Text (cont.)   | After database tuning is selected, and you have completed the<br>remaining panels, click Finish on the Summary panel. The<br>tuning wizard then calls the DB2SmartGuide API, to tune the<br>DB2 database associated with the data source. Stop and<br>restart the database instance, for the DB2SmartGuide<br>changes to take effect. |
|                            | <b>Note</b> : DB2SmartGuide tuning works better if the database is already populated. It is not necessary or recommended to tune the repository database (WAS).                                                                                                    |
|                            | Before tuning a database, you might want to use the DB2 DBA<br>utility to back up (db2cfexp) the database configuration. If the<br>tuning fails, you can then restore (db2cfimp) your database<br>configuration. You can also use:                                                                                                    |
|                            | DB2 RESET DATABASE CONFIGURATION FOR<br>database-name to restore the database to default valuesDB2<br>RESET DATABASE MANAGER CONFIGURATION to<br>restore the DBM to default values                                                                                                    |
|                            | The database being tuned must reside on a DB2 Server at<br>Version 7.2.1, or higher. This tuning option is not available in<br>DB2 servers for OS/390, OS/400, VM or VSE.                                                                                                    |
| Application Bank<br>Report | Yes                                                                                                    |
| Area                       | JDBC                                                                                                    |

# Metric 1061\_JDBCConPoolWait

| Monitor Template Name      | N/A—Used to generate a graph                                              |
|----------------------------|---------------------------------------------------------------------------|
| Metric Name                | I061_JDBCConPoolWait                                                      |
| Metric Type                | Graphing                                                                  |
| Description                | Average number of threads waiting for a connection from connection pools. |
| Impact                     | High                                                                      |
| PMI Module                 | connectionPoolModule                                                      |
| Severity: Condition        | Warning: WBSSPI-0061.1, threshold 100                                     |
| <b>Collection Interval</b> | 5m                                                                        |
| Message Group              | WebSphere                                                                 |
| Message Text               | N/A                                                                       |
| Instruction Text           | N/A                                                                       |
| Application Bank<br>Report | Yes                                                                       |
| Area                       | JDBC                                                                      |

# Metric I261\_JDBCConnPoolWaiters

| Monitor Template Name              | WBSSPI_0261                                                                                                    |
|------------------------------------|----------------------------------------------------------------------------------------------------|
| Metric Name                        | I261_JDBCConnPoolWaiters                                                                                                    |
| Metric Type                        | Alarming and Reporting                                                                                                    |
| Description                        | Average Number of threads waiting for a connection from connection pools (drill down).                                       |
| Impact                             | High                                                                                                    |
| PMI Module                         | connectionPoolModule                                                                                                    |
| Severity: Condition with threshold | WBSSPI-0261.1: Major, 10<br>WBSSPI-0261.2: Warning, 1                                                                        |
| <b>Collection Interval</b>         | 5m                                                                                                    |
| Message Group                      | WebSphere                                                                                                    |
| Message Text                       | WBSSPI-0261.1: Ave. # of threads waiting for a connection<br>from connection pools (<\$VALUE>) too high<br>(>=<\$THRESHOLD>) |

| Monitor Template Name | WBSSPI_0261                                                                                                    |
|-----------------------|----------------------------------------------------------------------------------------------------|
| Instruction Text      | <b>Probable Cause</b> : The average number of threads waiting for a connection from the connection pool has exceeded a threshold value.                                                                                                    |
|                       | Potential Impact: NA                                                                                                    |
|                       | Suggested action:                                                                                                    |
|                       | Open the Performance Tuner Wizard by clicking <b>Console</b><br>$\rightarrow$ <b>Wizards</b> $\rightarrow$ <b>Performance Tuner</b> from the Administrative<br>Console.                                                                                                    |
|                       | Data Source: Connection Pool Size                                                                                                    |
|                       | Each data source contains a pool of connections to the corresponding database. An upper bound for your application comes from the sum of the number of Web container threads and ORB threads.                                                                                                    |
|                       | The servlet contribution to the connection pool size can be<br>significantly smaller than the Web container maximum<br>threads, if only a small percentage of servlet requests use<br>these database connections.                                                                                                    |
|                       | Data Source: Prepared Statement Cache Size                                                                                                    |
|                       | Make your prepared statement cache large enough for all<br>prepared statements, by setting the cache size to the product<br>of:                                                                                                    |
|                       | The number of SQL prepared statements in your application<br>The maximum number of configured data source connections                                                                                                    |
|                       | Database: (DB2 Only)<br>This panel is only available for DB2 databases.                                                                                                    |
|                       | Tune the database after this wizard has completed, by<br>selecting Tune database and entering the DB2 SYSADM ID<br>and password. If you provided a cataloged database alias name<br>when configuring the data source and this alias name differs<br>from the real database name, enter the real database name in<br>the field provided. |

| Monitor Template Name      | WBSSPI_0261                                                                                                    |
|----------------------------|----------------------------------------------------------------------------------------------------|
| Instruction Text (cont.)   | After database tuning is selected, and you have completed the remaining panels, click Finish on the Summary panel. The tuning wizard then calls the DB2SmartGuide API, to tune the DB2 database associated with the data source. Stop and restart the database instance, for the DB2SmartGuide changes to take effect. |
|                            | <b>Note</b> : DB2SmartGuide tuning works better if the database is already populated. It is not necessary or recommended to tune the repository database (WAS).                                                                                                    |
|                            | Before tuning a database, you might want to use the DB2 DBA<br>utility to back up (db2cfexp) the database configuration. If the<br>tuning fails, you can then restore (db2cfimp) your database<br>configuration. You can also use:                                                                                     |
|                            | DB2 RESET DATABASE CONFIGURATION FOR<br>database-name to restore the database to default values DB2<br>RESET DATABASE MANAGER CONFIGURATION to<br>restore the DBM to default values                                                                                                    |
|                            | The database being tuned must reside on a DB2 Server at<br>Version 7.2.1, or higher. This tuning option is not available in<br>DB2 servers for OS/390, OS/400, VM or VSE.                                                                                                    |
| Application Bank<br>Report | Yes                                                                                                    |
| Area                       | JDBC                                                                                                    |

## Metric I062\_JDBConPoolWtTim

| Monitor Template Name      | N/A—Used to generate a graph                                         |
|----------------------------|----------------------------------------------------------------------|
| Metric Name                | I062_JDBConPoolWtTim                                                 |
| Metric Type                | Graphing                                                             |
| Description                | Average time that a client waited for a connection in milliseconds.  |
| Impact                     | Medium (WebSphere version 4.x); High (WebSphere version 5, 6.0, 6.1) |
| PMI Module                 | connectionPoolModule                                                 |
| Severity: Condition        | N/A                                                                  |
| Collection Interval        | 5m                                                                   |
| Message Group              | N/A                                                                  |
| Message Text               | NA                                                                   |
| Instruction Text           | N/A                                                                  |
| Application Bank<br>Report | N/A                                                                  |
| Area                       | JDBC                                                                 |

## Metric 1262\_JDBCConnPoolWaitTime

| Monitor Template Name | WBSSPI_0262                                                                                             |
|-----------------------|----------------------------------------------------------------------------------------------------|
| Metric Name           | I262_JDBCConnPoolWaitTime                                                                               |
| Metric Type           | Alarming and Reporting                                                                                  |
| Description           | Average time that a client waited for a connection in msec (drill down).                                |
| Impact                | Medium (WebSphere version 4.x); High (WebSphere version 5)                                              |
| PMI Module            | connectionPoolModule                                                                                    |
| Severity: Condition   | WBSSPI-0262.1: Major, 50<br>WBSSPI-0262.2: Warning                                                      |
| Collection Interval   | 5m                                                                                                    |
| Message Group         | WebSphere                                                                                               |
| Message Text          | WBSSPI-0262.1: Ave. time a client waited for a connection<br>(<\$VALUE>ms) too high (>=<\$THRESHOLD>ms) |

| Monitor Template Name | WBSSPI_0262                                                                                                    |
|-----------------------|----------------------------------------------------------------------------------------------------|
| Instruction Text      | <b>Probable Cause</b> : The average time that a client waited for a connection in has exceeded a threshold value.                                                                                                    |
|                       | Potential Impact: NA                                                                                                    |
|                       | <b>Suggested action</b> : Open the Performance Tuner Wizard by clicking Console $\rightarrow$ Wizards $\rightarrow$ Performance Tuner from the Administrative Console.                                                                                                    |
|                       | Data Source: Connection Pool Size                                                                                                    |
|                       | Each data source contains a pool of connections to the corresponding database. An upper bound for your application comes from the sum of the number of Web container threads and ORB threads.                                                                                                    |
|                       | The servlet contribution to the connection pool size can be<br>significantly smaller than the Web container maximum<br>threads, if only a small percentage of servlet requests use<br>these database connections.                                                                                                    |
|                       | Data Source: Prepared Statement Cache Size                                                                                                    |
|                       | Make your prepared statement cache large enough for all<br>prepared statements, by setting the cache size to the product<br>of:<br>The number of SQL prepared statements in your application.<br>The maximum number of configured data source connections                                                                                                    |
|                       | Database: (DB2 Only)<br>This panel is only available for DB2 databases. Tune the<br>database after this wizard has completed, by selecting Tune<br>database and entering the DB2 SYSADM ID and password. If<br>you provided a cataloged database alias name when<br>configuring the data source and this alias name differs from<br>the real database name, enter the real database name in the<br>field provided. |
|                       | After database tuning is selected, and you have completed the remaining panels, click Finish on the Summary panel. The tuning wizard then calls the DB2SmartGuide API, to tune the DB2 database associated with the data source. Stop and restart the database instance, for the DB2SmartGuide changes to take effect.                                                                                             |

| Monitor Template Name    | WBSSPI_0262                                                                                                    |
|--------------------------|----------------------------------------------------------------------------------------------------|
| Instruction Text (cont.) | <b>Note</b> : DB2SmartGuide tuning works better if the database is already populated. It is not necessary or recommended to tune the repository database (WAS).                                                                    |
|                          | Before tuning a database, you might want to use the DB2<br>DBA utility to back up (db2cfexp) the database<br>configuration. If the tuning fails, you can then restore<br>(db2cfimp) your database configuration. You can also use: |
|                          | DB2 RESET DATABASE CONFIGURATION FOR<br>database-name to restore the database to default values DB2<br>RESET DATABASE MANAGER CONFIGURATION to<br>restore the DBM to default values                                                |
|                          | The database being tuned must reside on a DB2 Server at<br>Version 7.2.1, or higher. This tuning option is not available in<br>DB2 servers for OS/390, OS/400, VM or VSE.                                                          |
| Application Bank Report  | Yes                                                                                                    |
| Area                     | JDBC                                                                                                    |

## Metric I263\_JDBCConnPoolUtil

| Monitor Template Name | WBSSPI_0263                                                                                   |
|-----------------------|-----------------------------------------------------------------------------------------------|
| Metric Name           | I263_JDBCConnPoolUtil                                                                         |
| Metric Type           | Alarming and Reporting                                                                        |
| Description           | Percentage of connection pool in use.                                                         |
| Impact                | High                                                                                          |
| PMI Module            | connectionPoolModule                                                                          |
| Severity: Condition   | WBSSPI-0263.1: Critical, 98<br>WBSSPI-0263.2: Major, 95                                       |
| Collection Interval   | 5m                                                                                            |
| Message Group         | WebSphere                                                                                     |
| Message Text          | WBSSPI-0263.1: % utilization of a connection pool<br>(<\$VALUE>%) too high (>=<\$THRESHOLD>%) |

| Monitor Template Name | WBSSPI_0263                                                                                                    |
|-----------------------|----------------------------------------------------------------------------------------------------|
| Instruction Text      | <b>Probable Cause</b> : The percent utilization of the connection pool has exceeded a threshold value.                                                                                                    |
|                       | Potential Impact: NA                                                                                                    |
|                       | Suggested action:                                                                                                    |
|                       | Open the Performance Tuner Wizard by clicking Console $\rightarrow$ Wizards $\rightarrow$ Performance Tuner from the Administrative Console.                                                                                                    |
|                       | Data Source: Connection Pool Size                                                                                                    |
|                       | Each data source contains a pool of connections to the corresponding database. An upper bound for your application comes from the sum of the number of Web container threads and ORB threads.                                                                                                    |
|                       | The servlet contribution to the connection pool size can be<br>significantly smaller than the Web container maximum<br>threads, if only a small percentage of servlet requests use these<br>database connections.                                                                                                    |
|                       | Data Source: Prepared Statement Cache Size                                                                                                    |
|                       | Make your prepared statement cache large enough for all<br>prepared statements, by setting the cache size to the product<br>of:                                                                                                    |
|                       | The number of SQL prepared statements in your application<br>The maximum number of configured data source connections                                                                                                    |
|                       | Database: (DB2 Only)                                                                                                    |
|                       | This panel is only available for DB2 databases.<br>Tune the database after this wizard has completed, by<br>selecting Tune database and entering the DB2 SYSADM ID<br>and password. If you provided a cataloged database alias name<br>when configuring the data source and this alias name differs<br>from the real database name, enter the real database name in<br>the field provided. |
|                       | After database tuning is selected, and you have completed the<br>remaining panels, click Finish on the Summary panel. The<br>tuning wizard then calls the DB2SmartGuide API, to tune the<br>DB2 database associated with the data source. Stop and<br>restart the database instance, for the DB2SmartGuide changes<br>to take effect.                                                      |

| Monitor Template Name      | WBSSPI_0263                                                                                                    |
|----------------------------|----------------------------------------------------------------------------------------------------|
| Instruction Text (cont.)   | <b>Note</b> : DB2SmartGuide tuning works better if the database is already populated. It is not necessary or recommended to tune the repository database (WAS).                                                                    |
|                            | Before tuning a database, you might want to use the DB2 DBA<br>utility to back up (db2cfexp) the database configuration. If the<br>tuning fails, you can then restore (db2cfimp) your database<br>configuration. You can also use: |
|                            | DB2 RESET DATABASE CONFIGURATION FOR<br>database-name to restore the database to default values DB2<br>RESET DATABASE MANAGER CONFIGURATION to restore<br>the DBM to default values                                                |
|                            | The database being tuned must reside on a DB2 Server at<br>Version 7.2.1, or higher. This tuning option is not available in<br>DB2 servers for OS/390, OS/400, VM or VSE.                                                          |
| Application Bank<br>Report | Yes                                                                                                    |
| Area                       | JDBC                                                                                                    |

## Metric I264\_JDBCConnPoolMaxPct

| Monitor Template Name | WBSSPI_0264                                                                                               |
|-----------------------|----------------------------------------------------------------------------------------------------|
| Metric Name           | I264_JDBCConnPoolMaxPct                                                                                   |
| Metric Type           | Alarming                                                                                                  |
| Description           | Percentage of time that all connections in a pool are in use.                                             |
| Impact                | High                                                                                                    |
| PMI Module            | connectionPoolModule                                                                                      |
| Severity: Condition   | WBSSPI-0264.1: Critical, 98<br>WBSSPI-0264.2: Major, 95                                                   |
| Collection Interval   | 5m                                                                                                    |
| Message Group         | WebSphere                                                                                                 |
| Message Text          | WBSSPI-0264.1: % of time all connections in a pool are in use<br>(<\$VALUE>%) too high (>=<\$THRESHOLD>%) |

| Monitor Template Name | WBSSPI_0264                                                                                                    |
|-----------------------|----------------------------------------------------------------------------------------------------|
| Instruction Text      | <b>Probable Cause</b> : The percent of time that all connections in a pool are in use has exceeded a threshold value.                                                                                                    |
|                       | Potential Impact: NA                                                                                                    |
|                       | Suggested action:                                                                                                    |
|                       | Open the Performance Tuner Wizard by clicking <b>Console</b> $\rightarrow$ <b>Wizards</b> $\rightarrow$ <b>Performance Tuner</b> from the Administrative Console.                                                                                                    |
|                       | Data Source: Connection Pool Size                                                                                                    |
|                       | Each data source contains a pool of connections to the corresponding database. An upper bound for your application comes from the sum of the number of Web container threads and ORB threads.                                                                                                    |
|                       | The servlet contribution to the connection pool size can be<br>significantly smaller than the Web container maximum<br>threads, if only a small percentage of servlet requests use<br>these database connections.                                                                                                    |
|                       | Data Source: Prepared Statement Cache Size                                                                                                    |
|                       | Make your prepared statement cache large enough for all<br>prepared statements, by setting the cache size to the product<br>of:                                                                                                    |
|                       | The number of SQL prepared statements in your application<br>The maximum number of configured data source connections                                                                                                    |
|                       | Database: (DB2 Only)                                                                                                    |
|                       | This panel is only available for DB2 databases. Tune the<br>database after this wizard has completed, by selecting Tune<br>database and entering the DB2 SYSADM ID and password. If<br>you provided a cataloged database alias name when<br>configuring the data source and this alias name differs from<br>the real database name, enter the real database name in the<br>field provided. |
|                       | After database tuning is selected, and you have completed the remaining panels, click Finish on the Summary panel. The tuning wizard then calls the DB2SmartGuide API, to tune the DB2 database associated with the data source. Stop and restart the database instance, for the DB2SmartGuide changes to take effect.                                                                     |

| Monitor Template Name      | WBSSPI_0264                                                                                                    |
|----------------------------|----------------------------------------------------------------------------------------------------|
| Instruction Text (cont.)   | <b>Note</b> : DB2SmartGuide tuning works better if the database is<br>already populated. It is not necessary or recommended to tune<br>the repository database (WAS).                                                                                                    |
|                            | Before tuning a database, you might want to use the DB2 DBA<br>utility to back up (db2cfexp) the database configuration. If the<br>tuning fails, you can then restore (db2cfimp) your database<br>configuration. You can also use:<br>DB2 RESET DATABASE CONFIGURATION FOR<br>database-name to restore the database to default values DB2<br>RESET DATABASE MANAGER CONFIGURATION to<br>restore the DBM to default values. |
|                            | The database being tuned must reside on a DB2 Server at<br>Version 7.2.1, or higher. This tuning option is not available in<br>DB2 servers for OS/390, OS/400, VM or VSE.                                                                                                    |
| Application Bank<br>Report | Yes                                                                                                    |
| Area                       | JDBC                                                                                                    |

# Metric I065\_JDBConPoolTimRt

| Monitor Template Name              | N/A—Used to generate a graph                                                          |
|------------------------------------|---------------------------------------------------------------------------------------|
| Metric Name                        | I065_JDBConPoolTimRt                                                                  |
| Metric Type                        | Graphing                                                                              |
| Description                        | Number of times a client timed out waiting for a connection from the pool per minute. |
| Impact                             | Low                                                                                   |
| PMI Module                         | connectionPoolModule                                                                  |
| Severity: Condition with threshold | N/A                                                                                   |
| Collection Interval                | 5m                                                                                    |
| Message Group                      | N/A                                                                                   |
| Message Text                       | N/A                                                                                   |
| Instruction Text                   | N/A                                                                                   |
| Application Bank<br>Report         | Yes                                                                                   |
| Area                               | JDBC                                                                                  |

# Metric I265\_JDBCConnPoolTimeoutRt

| Monitor Template Name | WBSSPI_0265                                                                                                    |
|-----------------------|----------------------------------------------------------------------------------------------------|
| Metric Name           | I265_JDBCConnPoolTimeoutRt                                                                                                    |
| Metric Type           | Alarming and Reporting                                                                                                    |
| Description           | Number of times a client timed out waiting for a connection from the pool (drill down) per minute.                              |
| Impact                | Low                                                                                                    |
| PMI Module            | connectionPoolModule                                                                                                    |
| Severity: Condition   | WBSSPI-0265.1: Critical, 98<br>WBSSPI-0265.2: Major, 95                                                                         |
| Collection Interval   | 5m                                                                                                    |
| Message Group         | WebSphere                                                                                                    |
| Message Text          | WBSSPI-0265.1: # of times a client timed out waiting for a connection per minute (<\$VALUE>/min) too high (>=<\$THRESHOLD>/min) |

| Monitor Template Name | WBSSPI_0265                                                                                                    |
|-----------------------|----------------------------------------------------------------------------------------------------|
| Instruction Text      | <b>Probable Cause</b> : The number of times a client timed out waiting for a connection from the connection pool has exceeded a threshold value.                                                                                                    |
|                       | Potential Impact: NA                                                                                                    |
|                       | Suggested action:                                                                                                    |
|                       | Open the Performance Tuner Wizard by clicking Console $\rightarrow$ Wizards $\rightarrow$ Performance Tuner from the Administrative Console.                                                                                                    |
|                       | Data Source: Connection Pool Size                                                                                                    |
|                       | Each data source contains a pool of connections to the corresponding database. An upper bound for your application comes from the sum of the number of Web container threads and ORB threads.                                                                                                    |
|                       | The servlet contribution to the connection pool size can be<br>significantly smaller than the Web container maximum<br>threads, if only a small percentage of servlet requests use<br>these database connections.                                                                                                    |
|                       | Data Source: Prepared Statement Cache Size                                                                                                    |
|                       | Make your prepared statement cache large enough for all<br>prepared statements, by setting the cache size to the product<br>of:                                                                                                    |
|                       | The number of SQL prepared statements in your application<br>The maximum number of configured data source connections<br>Database: (DB2 Only)                                                                                                    |
|                       | This panel is only available for DB2 databases.                                                                                                    |
|                       | Tune the database after this wizard has completed, by<br>selecting Tune database and entering the DB2 SYSADM ID<br>and password. If you provided a cataloged database alias<br>name when configuring the data source and this alias name<br>differs from the real database name, enter the real database<br>name in the field provided. |
|                       | After database tuning is selected, and you have completed th<br>remaining panels, click Finish on the Summary panel. The<br>tuning wizard then calls the DB2SmartGuide API, to tune th<br>DB2 database associated with the data source. Stop and<br>restart the database instance, for the DB2SmartGuide<br>changes to take effect.     |

| Monitor Template Name      | WBSSPI_0265                                                                                                    |
|----------------------------|----------------------------------------------------------------------------------------------------|
| Instruction Text (cont.)   | <b>Note</b> : DB2SmartGuide tuning works better if the database is already populated. It is not necessary or recommended to tune the repository database (WAS).                                                                                                    |
|                            | Before tuning a database, you might want to use the DB2 DBA<br>utility to back up (db2cfexp) the database configuration. If<br>the tuning fails, you can then restore (db2cfimp) your<br>database configuration. You can also use:<br>DB2 RESET DATABASE CONFIGURATION FOR<br>database-name<br>to restore the database to default values DB2 RESET<br>DATABASE MANAGER CONFIGURATION to restore the<br>DBM to default values. |
|                            | The database being tuned must reside on a DB2 Server at<br>Version 7.2.1, or higher. This tuning option is not available in<br>DB2 servers for OS/390, OS/400, VM or VSE.                                                                                                    |
| Application Bank<br>Report | Yes                                                                                                    |
| Area                       | JDBC                                                                                                    |

# Metric 1066\_JDBConPoolThru

| Monitor Template Name      | N/A—Used to generate a report and graph                                  |
|----------------------------|--------------------------------------------------------------------------|
| Metric Name                | I066_JDBConPoolThru                                                      |
| Metric Type                | Graphing and Reporting                                                   |
| Description                | Number of connections allocated and returned by applications per second. |
| Impact                     | Low                                                                      |
| PMI Module                 | connectionPoolModule                                                     |
| Severity: Condition        | N/A                                                                      |
| Collection Interval        | 5m                                                                       |
| Message Group              | N/A                                                                      |
| Message Text               | N/A                                                                      |
| Instruction Text           | N/A                                                                      |
| Application Bank<br>Report | N/A                                                                      |
| Area                       | JDBC                                                                     |

| Metric I266_JDBConnPoolThrough | nput |
|--------------------------------|------|
|--------------------------------|------|

| -                     |                                                                                                    |
|-----------------------|----------------------------------------------------------------------------------------------------|
| Monitor Template Name | WBSSPI_0266                                                                                                    |
| Metric Name           | I266_JDBConnPoolThroughput                                                                                            |
| Metric Type           | Alarming and Reporting                                                                                                |
| Description           | Number of connections allocated and returned by applications per second (drill down).                                 |
| Impact                | Low                                                                                                    |
| PMI Module            | connectionPoolModule                                                                                                  |
| Severity: Condition   | WBSSPI-0266.1: Warning threshold, 10000                                                                               |
| Collection Interval   | 5m                                                                                                    |
| Message Group         | WebSphere                                                                                                    |
| Message Text          | WBSSPI-0266.1: # of connections allocated and returned by applications (<\$VALUE>/sec) too high (>=<\$THRESHOLD>/sec) |

| Monitor Template Name | WBSSPI_0266                                                                                                    |
|-----------------------|----------------------------------------------------------------------------------------------------|
| Instruction Text      | <b>Probable Cause</b> : The number of connections allocated and returned by applications per second has exceeded a threshold value.                                                                                                    |
|                       | Potential Impact: NA                                                                                                    |
|                       | Suggested action:                                                                                                    |
|                       | Open the Performance Tuner Wizard by clicking <b>Console</b> $\rightarrow$ <b>Wizards</b> $\rightarrow$ <b>Performance Tuner</b> from the Administrative Console.                                                                                                    |
|                       | Data Source: Connection Pool Size                                                                                                    |
|                       | Each data source contains a pool of connections to the corresponding database. An upper bound for your application comes from the sum of the number of Web container threads and ORB threads.                                                                                                    |
|                       | The servlet contribution to the connection pool size can be<br>significantly smaller than the Web container maximum<br>threads, if only a small percentage of servlet requests use these<br>database connections.                                                                                                    |
|                       | Data Source: Prepared Statement Cache Size                                                                                                    |
|                       | Make your prepared statement cache large enough for all<br>prepared statements, by setting the cache size to the product<br>of:<br>The number of SQL prepared statements in your application                                                                                                    |
|                       | The maximum number of configured data source connections<br>Database: (DB2 Only)                                                                                                    |
|                       | This panel is only available for DB2 databases. Tune the<br>database after this wizard has completed, by selecting Tune<br>database and entering the DB2 SYSADM ID and password. If<br>you provided a cataloged database alias name when<br>configuring the data source and this alias name differs from<br>the real database name, enter the real database name in the<br>field provided. |
|                       | After database tuning is selected, and you have completed the remaining panels, click Finish on the Summary panel. The tuning wizard then calls the DB2SmartGuide API, to tune the DB2 database associated with the data source. Stop and restart the database instance, for the DB2SmartGuide changes to take effect.                                                                     |

| Monitor Template Name      | WBSSPI_0266                                                                                                    |
|----------------------------|----------------------------------------------------------------------------------------------------|
| Instruction Text (cont.)   | <b>Note</b> : DB2SmartGuide tuning works better if the database is<br>already populated. It is not necessary or recommended to tune<br>the repository database (WAS).                                                                                                    |
|                            | Before tuning a database, you might want to use the DB2 DBA<br>utility to back up (db2cfexp) the database configuration. If the<br>tuning fails, you can then restore (db2cfimp) your database<br>configuration. You can also use: DB2 RESET DATABASE<br>CONFIGURATION FOR database-name to restore the<br>database to default values DB2 RESET DATABASE<br>MANAGER CONFIGURATION to restore the DBM to default<br>values |
|                            | The database being tuned must reside on a DB2 Server at<br>Version 7.2.1, or higher. This tuning option is not available in<br>DB2 servers for OS/390, OS/400, VM or VSE.                                                                                                    |
| Application Bank<br>Report | Yes                                                                                                    |
| Area                       | JDBC                                                                                                    |

# Metric 1070\_TranGlobDur

| Monitor Template Name      | WBSSPI_0070                                                                                                    |
|----------------------------|----------------------------------------------------------------------------------------------------|
| Metric Name                | I070_TranGlobDur                                                                                                    |
| Metric Type                | Alarming and Graphing                                                                                                    |
| Description                | Average duration of global transactions.                                                                                                    |
| Impact                     | High (WebSphere version 4.x); Medium (WebSphere version 5, 6.0, 6.1)                                                                                                    |
| PMI Module                 | transactionModule                                                                                                    |
| Severity: Condition        | WBSSPI-0070.1: Warning threshold, 1000                                                                                                    |
| Collection Interval        | 5m                                                                                                    |
| Message Group              | WebSphere                                                                                                    |
| Message Text               | WBSSPI-0070.1: Ave. duration of a global transaction<br>(<\$VALUE>ms) too high (>=<\$THRESHOLD>ms)                                                                                                    |
| Instruction Text           | <b>Probable Cause</b> : The average duration of global transactions has exceeded a threshold value.<br><b>Potential Impact</b> : NA                                                                                                    |
|                            | <b>Suggested action</b> : Use this metric to monitor the server load over time. Slower transaction durations may indicate increased server load and/or increased resource contention.                                                                                                    |
|                            | WebSphere keeps transaction performance data separately for<br>global and local transactions. Local transactions are limited to<br>a single server and its associated resource manager. Global<br>transactions are controlled by an external transaction manager<br>and can span multiple servers. |
| Application Bank<br>Report | Yes                                                                                                    |
| Area                       | Transactions                                                                                                    |

# Metric 1071\_TranLocDur

| Monitor Template Name | WBSSPI_0071                                                          |
|-----------------------|----------------------------------------------------------------------|
| Metric Name           | I071_TranLocDur                                                      |
| Metric Type           | Alarming and Graphing                                                |
| Description           | Average duration of local transactions.                              |
| Impact                | High (WebSphere version 4.x); Medium (WebSphere version 5, 6.0, 6.1) |
| PMI Module            | transactionModule                                                    |
| Severity: Condition   | WBSSPI-0071.1: Warning threshold, 1000                               |

| Monitor Template Name      | WBSSPI_0071                                                                                                    |
|----------------------------|----------------------------------------------------------------------------------------------------|
| Collection Interval        | 5m                                                                                                    |
| Message Group              | WebSphere                                                                                                    |
| Message Text               | WBSSPI-0071.1: Ave. duration of a local transaction<br>(<\$VALUE>ms) too high (>=<\$THRESHOLD>ms)                                                                                                    |
| Instruction Text           | <b>Probable Cause</b> : The average duration of local transactions has exceeded a threshold value.                                                                                                    |
|                            | Potential Impact: NA                                                                                                    |
|                            | <b>Suggested action</b> : Use this metric to monitor the server load<br>over time. Slower transaction durations may indicate increased<br>server load and/or increased resource contention.                                                                                                    |
|                            | WebSphere keeps transaction performance data separately for<br>global and local transactions. Local transactions are limited to<br>a single server and its associated resource manager. Global<br>transactions are controlled by an external transaction manager<br>and can span multiple servers. |
| Application Bank<br>Report | Yes                                                                                                    |
| Area                       | Transactions                                                                                                    |

| Monitor Template Name      | WBSSPI_0072                                                                                                    |
|----------------------------|----------------------------------------------------------------------------------------------------|
| Metric Name                | I072_TranGlobCommDur                                                                                                    |
| Metric Type                | Alarming and Graphing                                                                                                    |
| Description                | Average duration of commits for global transactions.                                                                                                    |
| Impact                     | Medium                                                                                                    |
| PMI Module                 | transactionModule                                                                                                    |
| Severity: Condition        | WBSSPI-0072.1: Warning threshold,                                                                                                    |
| Collection Interval        | 5m                                                                                                    |
| Message Group              | WebSphere                                                                                                    |
| Message Text               | WBSSPI-0072.1: Ave. duration of a commit for a global transaction (<\$VALUE>ms) too high (>=<\$THRESHOLD>ms)                                                                                                    |
| Instruction Text           | <b>Probable Cause</b> : The average duration of commits for global transactions has exceeded a threshold value.                                                                                                    |
|                            | Potential Impact: NA                                                                                                    |
|                            | <b>Suggested action</b> : Use this metric to monitor the server load<br>over time. Slower transaction durations may indicate increased<br>server load and/or increased resource contention.                                                                                                    |
|                            | WebSphere keeps transaction performance data separately for<br>global and local transactions. Local transactions are limited to<br>a single server and its associated resource manager. Global<br>transactions are controlled by an external transaction manager<br>and can span multiple servers. |
| Application Bank<br>Report | Yes                                                                                                    |
| Area                       | Transactions                                                                                                    |

# Metric 1072\_TranGlobCommDur

# Metric 1073\_TranLocCommDur

| Monitor Template Name | WBSSPI_0073                                         |
|-----------------------|-----------------------------------------------------|
| Metric Name           | I073_TranLocCommDur                                 |
| Metric Type           | Alarming and Graphing                               |
| Description           | Average duration of commits for local transactions. |
| Impact                | Medium                                              |
| PMI Module            | transactionModule                                   |
| Severity: Condition   | WBSSPI-0073.1: Warning threshold, 1000              |
| Message Group         | WebSphere                                           |

| Monitor Template Name      | WBSSPI_0073                                                                                                    |
|----------------------------|----------------------------------------------------------------------------------------------------|
| <b>Collection Interval</b> | 5m                                                                                                    |
| Message Text               | WBSSPI-0073.1: Ave. duration of a commit for a local transaction (<\$VALUE>ms) too high (>=<\$THRESHOLD>ms)                                                                                                    |
| Instruction Text           | <b>Probable Cause</b> : The average duration of commits for local transactions has exceeded a threshold value.                                                                                                    |
|                            | Potential Impact: NA                                                                                                    |
|                            | <b>Suggested action</b> : Use this metric to monitor the server load<br>over time. Slower transaction durations may indicate increased<br>server load and/or increased resource contention.                                                                                                    |
|                            | WebSphere keeps transaction performance data separately for<br>global and local transactions. Local transactions are limited to<br>a single server and its associated resource manager. Global<br>transactions are controlled by an external transaction manager<br>and can span multiple servers. |
| Application Bank<br>Report | Yes                                                                                                    |
| Area                       | Transactions                                                                                                    |

# Metric 1074\_TranRollbackRt

| Monitor Template Name      | WBSSPI_0074                                                                                                    |
|----------------------------|----------------------------------------------------------------------------------------------------|
| Metric Name                | I074_TranRollbackRt                                                                                             |
| Metric Type                | Alarming and Graphing                                                                                           |
| Description                | Number per second of global and local transactions rolled back.                                                 |
| Impact                     | Low                                                                                                    |
| PMI Module                 | transactionModule                                                                                               |
| Severity: Condition        | WBSSPI-0074.1: Warning threshold, 1000                                                                          |
| <b>Collection Interval</b> | 5m                                                                                                    |
| Message Group              | WebSphere                                                                                                    |
| Message Text               | WBSSPI-0074.1: # of global and local transactions rolled back<br>(<\$VALUE>/sec) too high (>=<\$THRESHOLD>/sec) |

| Monitor Template Name      | WBSSPI_0074                                                                                                    |
|----------------------------|----------------------------------------------------------------------------------------------------|
| Instruction Text           | <b>Probable Cause</b> : The number of global and local transactions rolled back per second has exceeded a threshold value.                                                                                                    |
|                            | Potential Impact: NA                                                                                                    |
|                            | <b>Suggested action</b> : This metric includes both global and local transactions. Local transactions are limited to a single server and its associated resource manager. Global transactions are controlled by an external transaction manager and can span multiple servers.                                                                                                    |
|                            | When a transaction commits, all actions associated with that<br>transaction are written to a log. In the event of system<br>problems, those actions are repeated if necessary when the<br>system's recovery mechanism replays the log.                                                                                                    |
|                            | When a transaction aborts, any changes made by the transaction are undone. After a transaction is undone (rolled back), the only remaining evidence of the transaction is in the transaction processing system's log.                                                                                                    |
|                            | Timeouts associated with transactions usually prevent any one<br>transaction from holding resources at a server for too long. For<br>example, if two transactions are competing for the same<br>resource (one holds a lock on a resource and the other is<br>requesting that lock, and the lock modes conflict), timeouts will<br>eventually abort one of the transactions. The idle timeout will<br>abort a transaction that is inactive too long, and the operation<br>timeout will abort an active transaction that is taking too long. |
| Application Bank<br>Report | Yes                                                                                                    |
| Area                       | Transactions                                                                                                    |

# Metric I075\_TranTimeoutRt

| Monitor Template Name      | WBSSPI_0075                                                                                                    |
|----------------------------|----------------------------------------------------------------------------------------------------|
| Metric Name                | I075_TranTimeoutRte                                                                                                    |
| Metric Type                | Alarming and Graphing                                                                                                    |
| Description                | Number per second of timed out global and local transactions.                                                                                                    |
| Impact                     | Low                                                                                                    |
| PMI Module                 | transactionModule                                                                                                    |
| Severity: Condition        | WBSSPI-0075.1: Warning threshold, 1000                                                                                                    |
| <b>Collection Interval</b> | 5m                                                                                                    |
| Message Group              | WebSphere                                                                                                    |
| Message Text               | N/A                                                                                                    |
| Instruction Text           | <b>Probable Cause</b> : The number of global and local transactions that timed out per second has exceeded a threshold value.                                                                                                    |
|                            | Potential Impact: NA                                                                                                    |
|                            | <b>Suggested action</b> : This metric includes both global and local transactions. Local transactions are limited to a single server and its associated resource manager. Global transactions are controlled by an external transaction manager and can span multiple servers.                                                                                                    |
|                            | When a transaction commits, all actions associated with that<br>transaction are written to a log. In the event of system<br>problems, those actions are repeated if necessary when the<br>system's recovery mechanism replays the log.                                                                                                    |
|                            | When a transaction aborts, any changes made by the transaction are undone. After a transaction is undone (rolled back), the only remaining evidence of the transaction is in the transaction processing system's log.                                                                                                    |
|                            | Timeouts associated with transactions usually prevent any<br>one transaction from holding resources at a server for too long.<br>For example, if two transactions are competing for the same<br>resource (one holds a lock on a resource and the other is<br>requesting that lock, and the lock modes conflict), timeouts<br>will eventually abort one of the transactions. The idle timeout<br>will abort a transaction that is inactive too long, and the<br>operation timeout will abort an active transaction that is<br>taking too long. |
| Application Bank<br>Report | Yes                                                                                                    |
| Area                       | Transactions                                                                                                    |

# Metric I076\_TranCommitRt

| Monitor Template Name      | WBSSPI_0076                                                                                                    |
|----------------------------|----------------------------------------------------------------------------------------------------|
| Metric Name                | I076_TranCommitRt                                                                                                    |
| Metric Type                | Alarming and Graphing                                                                                                    |
| Description                | Number per second of global and local transactions that were committed.                                                                                                    |
| Impact                     | Low                                                                                                    |
| PMI Module                 | transactionModule                                                                                                    |
| Severity: Condition        | WBSSPI-0076.1: Warning threshold, 1000                                                                                                    |
| <b>Collection Interval</b> | 5m                                                                                                    |
| Message Group              | WebSphere                                                                                                    |
| Message Text               | WBSSPI-0076.1: # of global and local transactions that were<br>committed (<\$VALUE>/sec) too high (>=<\$THRESHOLD>/<br>sec)                                                                                                    |
| Instruction Text           | <b>Probable Cause</b> : The number of global and local transactions that were committed per second has exceeded a threshold value.                                                                                                    |
|                            | Potential Impact: NA<br>Suggested action: This metric indicates the rate (number<br>per second) of transactions that are successfully committed on<br>the server. Use this information for capacity planning.<br>This metric includes both global and local transactions. Local<br>transactions are limited to a single server and its associated<br>resource manager. Global transactions are controlled by an<br>external transaction manager and can span multiple servers. |
| Application Bank<br>Report | Yes                                                                                                    |
| Area                       | Transactions                                                                                                    |

### Metric I078\_TranStartRt

| Monitor Template Name | WBSSPI_0078                                                         |
|-----------------------|---------------------------------------------------------------------|
| Metric Name           | I078_TranStartRt                                                    |
| Metric Type           | Alarming and Graphing                                               |
| Description           | Number per second of global and local transactions that were begun. |
| Impact                | Low                                                                 |
| PMI Module            | transactionModule                                                   |
| Severity: Condition   | WBSSPI-0078.1: Warning threshold                                    |

| Monitor Template Name      | WBSSPI_0078                                                                                                    |
|----------------------------|----------------------------------------------------------------------------------------------------|
| <b>Collection Interval</b> | 5m                                                                                                    |
| Message Group              | WebSphere                                                                                                    |
| Message Text               | WBSSPI-0078.1: # of global and local transactions that were<br>begun (<\$VALUE>/sec) too high (>=<\$THRESHOLD>/sec)                                                     |
| Instruction text           | <b>Probable Cause</b> : The number of global and local transactions that were begun per second has exceeded a threshold value.                                          |
|                            | Potential Impact: NA                                                                                                    |
|                            | <b>Suggested action</b> : This metric indicates the rate (number per second) of transactions that are begun on this server. Use this information for capacity planning. |
| Application Bank<br>Report | Yes                                                                                                    |
| Area                       | Transactions                                                                                                    |

# 2 WBS SPI Log File and Configuration File Templates

This chapter describes the Smart Plug-in for WebSphere Application Server (WBS SPI) templates that monitor the logfiles of WebLogic Application Server and WBS SPI. These templates detect error messages internal to WBS SPI, as well as changes made to the WebSphere Application Server XML configuration files.

# WBSSPI-Error Log

| Description   | Monitors the WBS SPI error log and captures critical errors, which it sends to the Message Browser.                                                                                                    |
|---------------|----------------------------------------------------------------------------------------------------|
| Severity      | Critical                                                                                                    |
| Message Group | WBSSPI                                                                                                    |
| Help Text     | Available for each error as detected: WASSPI-1 through WASSPI-233.<br>For detailed help text for these error messages refer to the<br><i>HP OpenView Smart Plug-in for WebSphere Application Server</i><br><i>Configuration Guide.</i> |

# WebSphere Config Files

| Description   | Detects changes in the WebSphere XML configuration file.                                                                                                    |
|---------------|----------------------------------------------------------------------------------------------------|
| Severity      | Critical<br>Warning                                                                                                    |
| Message Group | WebSphere                                                                                                    |
| Help Text     | One of the WebSphere properties files has been saved. Very likely, the file contents has changed. The name of the updated configuration file is listed in field 'Object' of this OVO message. |
|               | <b>Probable Cause</b> : Re-configuration of WebSphere.                                                                                                    |
|               | <b>Potential Impact</b> : When starting WebSphere, the new configuration will be used. If some of the changes are not correct, this might lead to problems.                                   |
|               | <b>Suggested Action</b> : Review the updated properties file. If the changes to the configuration file are correct, then you can acknowledge this message.                                    |

# WebSphere Log Template

I

I

| Description   | Catches critical errors and warnings in the WebSphere log file.                                                                                                    |
|---------------|----------------------------------------------------------------------------------------------------|
| Severity      | Critical<br>Warning                                                                                                    |
| Message Group | WebSphere                                                                                                    |
| Help Text     | <ul> <li>Probable Cause: A message with the indicator 'Emergency' or 'Critical' was detected in the WebSphere logfile.</li> <li>OR</li> <li>A message with the indicator 'Notice,' 'Error' or 'Alert' was detected in the WebSphere logfile.</li> </ul> |
|               | <b>Suggested Action</b> : Examine the error and use the WebSphere documentation (manuals or online Help) to determine the exact cause and action to take.                                                                                               |

# Index

A

admin server status, 20

alarming admin server status, 20 EJB active in pool, 29 EJB average number in pool, 40 EJB database rate, 37 EJB method call rate, 33 EJB response time, 31 global commit duration, 80 global transaction duration, 78 I001\_ServerStatus, 19 1003 AdminServerStat, 20 I005\_JVMMemUtilPct, 21 I024 EJBEntDatLdStRt, 37 I026\_EJBConcLives, 40 I040 ServSessAverageLife, 43 I041 ServSessActSess, 45 I042 ServInvSessRt, 47 I048\_WebAppServLoad, 55 I070\_TranGlobDur, 78 I071\_TranLocDur, 78 I072 TranGlobCommDur, 80 I073\_TranLocCommDur, 80 I074\_TranRollbackRt, 81 I075 TranTimeoutRt, 83 I076\_TranCommRt, 84 1078 TranStartRt, 84 I212\_ThreadPoolUtilPct, 24 I213 ThreadPoolPctMax, 26 I220\_EJBPoolUtil, 29 I221\_EJBMethRespTime, 31 I222\_EJBMethodCallsRt, 33 I245 WebAppServletRegRt, 49 I246 WebAppServletRespTime, 51 I247\_WebAppServletErrorRt, 53 I260 JDBCConnPoolSize, 57 I261\_JDBCConnPoolWaiters, 60 I262 JDBCConnPoolWaitTime, 63 I263\_JDBCConnPoolUtil, 66 I264 JDBCConnPoolMaxPct, 69 I265\_JDBCConnPoolTimeoutRt, 72 I266\_JDBConnPoolThroughput, 75 invalid sessions, 47 JDBC connections allocated, 75 JDBC connections in pool, 57 JDBC pool use, 66 JDBC pool use, all, 69 JDBC time out, 72 JDBC wait time, 63 JVM heap space used, 21 local commit duration, 80 local transaction duration, 78 maximum threads reached, 26 pool thread usage, 24 server status, 19 servlet average life, 43

servlet errors, 53 servlet loaded, 55 servlet requests, 49 servlet response time, 51 servlet sessions accessed, 45 threads waiting, 60 transactions begun, 84 transactions committed, 84 transactions rolled back, 81 transactions time out, 83

#### area, 18

availability admin server status, 20 I001\_ServerStatus, 19 I002\_ServerStatusRep, 19 I003\_AdminServerStat, 20 I004\_AdminServer StatusRep, 20 server status, 19

### С

collection interval, 18 condition, 18 connections allocated to JDBC, 74, 75 JDBC, 57

### E

EJB active in pool, 28 active in pool, graphing, 29 average number in pool, 40 database rate, 36, 37 I020 EJBPoolUtil, 28 I022 EJBMethCallsRt, 33 I024 EJBEntDatLdStRt. 36 I025 EJBPoolMissPct, 39 **I026 EJBConcLives**, 40 I220 EJBPoolUtil, 29 I221 EJBMethRespTime, 31 I222 EJBMethodCallsRt, 33 I223 EJBPoolSize, 36 I224 EJBEntDataLdStRt, 37 I225 EJBPoolMissPct, 39 method call rate. 33 pool retrieval failure, 39 pool size. 36 response time, 31

#### errors

WBSSPI-Error Log, 87

### G

graphing EJB active in pool, 28 EJB average number in pool, 40 EJB database rate, 36 EJB method call rate, 33 EJB pool retrieval failure, 39 global commit duration, 80 global transaction duration, 78 I013 ThreadPoolPctMax, 26 I014 ThrdPoolCrtRt, 28 I020\_EJBPoolUtil, 28 I022\_EJBMethCallsRt, 33 I024\_EJBEntDatLdStRt, 36 I025\_EJBPoolMissPct, 39 **I026 EJBConcLives**, 40 I040\_ServSessAverageLife, 43 I041 ServSessActSess, 45 I042\_ServInvSessRt, 47 I045 WebAppServRegRt, 49 I047\_WebAppServErrRt, 53 I048\_WebAppServLoad, 55 I049\_WebAppServRelRt, 57 I061\_JDBCConPoolWait, 59 I062\_JDBCConPoolWtTime, 63 I065 JDBConPoolTimRt, 71 I066 JDBConPoolThru, 74 I070\_TranGlobDur, 78 I071\_TranLocDur, 78 I072\_TranGlobCommDur, 80 1073 TranLocCommDur, 80 I074 TranRollbackRt, 81 I075\_TranTimeoutRt, 83 I076\_TranCommRt, 84 I078\_TranStartRt, 84 invalid sessions, 47 JDBC connections allocated, 74 JDBC time out, 71 JDBC wait time, 63 local commit duration, 80 local transaction duration, 78 maximum threads reached, 26 servlet average life, 43 servlet errors, 53 servlet loaded, 55 servlet reloaded, 57 servlet requests, 49 servlet sessions accessed, 45 threads created, 28 threads waiting, 59 transactions begun, 84 transactions committed, 84 transactions rolled back, 81 transactions time out, 83

### Η

heap space percentage used in JVM, 21

### 

I001 ServerStatus, 19 I002\_ServerStatusRep, 19 I003 AdminServerStat, 20 1004 AdminServer StatusRep, 20 I005\_JVMMemUtilPct, 21 I013 ThreadPoolPctMax, 26 I014 ThrdPoolCrtRt, 28 I020 EJBPoolUtil, 28 I022 EJBMethCallsRt, 33 I024 EJBEntDatLdStRt, 36 I025 EJBPoolMissPct, 39 **I026 EJBConcLives**, 40 I040 ServSessAverageLife, 43 I041\_ServSessActSess, 45 I042 ServInvSessRt, 47 I045\_WebAppServReqRt, 49 I047\_WebAppServErrRt, 53 I048\_WebAppServLoad, 55 I049 WebAppServRelRt, 57 I061\_JDBCConPoolWait, 59 I062\_JDBCConPoolWtTime, 63 I065 JDBConPoolTimRt, 71 I066\_JDBConPoolThru, 74 I070\_TranGlobDur, 78 I071 TranLocDur, 78 I072\_TranGlobCommDur, 80 I073\_TranLocCommDur, 80 I074 TranRollbackRt, 81 I075\_TranTimeoutRt, 83 I076\_TranCommRt, 84 1078 TranStartRt, 84 I210\_ThreadPoolActThreads, 23 I211 ThreadPoolAveSize, 23 I212 ThreadPoolUtilPct, 24 I213\_ThreadPoolPctMax, 26 I220\_EJBPoolUtil, 29 I221 EJBMethRespTime, 31

I222\_EJBMethodCallsRt, 33 I223 EJBPoolSize, 36 I224 EJBEntDataLdStRt, 37 I225\_EJBPoolMissPct, 39 I245 WebAppServletRegRt, 49 I246 WebAppServletRespTime, 51 I247\_WebAppServletErrorRt, 53 I260 JDBCConnPoolSize, 57 I261 JDBCConnPoolWaiters, 60 I262\_JDBCConnPoolWaitTime, 63 I263 JDBCConnPoolUtil, 66 I264 JDBCConnPoolMaxPct, 69 I265\_JDBCConnPoolTimeoutRt, 72 I266 JDBConnPoolThroughput, 75 impact, 18 instruction text, 18

### J

**JDBC** connections allocated, 74, 75 connections in pool, 57 I061 JDBCConPoolWait, 59 I062 JDBCConPoolWtTime, 63 I065 JDBConPoolTimRt, 71 I066 JDBConPoolThru, 74 I260 JDBCConnPoolSize, 57 I261\_JDBCConnPoolWaiters, 60 I262 JDBCConnPoolWaitTime, 63 I263 JDBCConnPoolUtil, 66 I264 JDBCConnPoolMaxPct, 69 I265 JDBCConnPoolTimeoutRt, 72 I266 JDBConnPoolThroughput, 75 pool use, 66 pool use, all, 69 threads waiting, 59, 60 time out, 71, 72 wait time, 63

#### JVM

heap space, percentage used, 21 I005\_JVMMemUtilPct, 21

### L

logfiles WBSSPI-Error Log, 87

### Μ

message group, 18 message text, 18 method call rate EJB, 33
metric monitor templates summary table key, 7
metric name, 17
metrics 1-22 (222), summary table listing, 9
metrics 23-47 (223-247), summary table listing, 10
metrics 48-66 (266), summary table listing, 11
metrics 71-91, summary table listing, 12
monitor template name, 17

### Ρ

performance I013\_ThreadPoolPctMax, 26 I014 ThrdPoolCrtRt, 28 I210\_ThreadPoolActThreads, 23 I211\_ThreadPoolAveSize, 23 I212\_ThreadPoolUtilPct, 24 I213\_ThreadPoolPctMax, 26 maximum threads reached, 26 thread creation rate, 28 threads active in pool, 23 thread usage, 24 performance metrics I013 ThreadPoolPctMax, 26 I212 ThreadPoolUtilPct, 24 pool active EJB, 28 active EJB, graphing, 29 creating threads, 28 EJB average number, 40 EJB retrieval failure, 39 EJB size, 36 JDBC connections, 57 JDBC time out, 71, 72 JDBC use, 66 JDBC use, all, 69 maximum threads reached, 26 threads active in. 23 thread usage, 24

#### R

reporting admin server status, 20 EJB active in pool, 29 EJB database rate, 36, 37 EJB method call rate, 33 EJB pool size, 36 EJB response time, 31 EJP pool retrieval failure, 39 I002\_ServerStatusRep, 19 1004 AdminServer StatusRep, 20 I022\_EJBMethCallsRt, 33 I024\_EJBEntDatLdStRt, 36, 37 I041\_ServSessActSess, 45 I045 WebAppServRegRt, 49 I066 JDBConPoolThru, 74 I210\_ThreadPoolActThreads, 23 I211\_ThreadPoolAveSize, 23 I220\_EJBPoolUtil, 29 I221 EJBMethRespTime, 31 I222 EJBMethodCallsRt, 33 I223 EJBPoolSize, 36 I225\_EJBPoolMissPct, 39 I245\_WebAppServletReqRt, 49 I246\_WebAppServletRespTime, 51 I260 JDBCConnPoolSize, 57 I261 JDBCConnPoolWaiters, 60 I262\_JDBCConnPoolWaitTime, 63 I263 JDBCConnPoolUtil, 66 I265\_JDBCConnPoolTimeoutRt, 72 I266 JDBConnPoolThroughput, 75 JDBC connections allocated, 74, 75 JDBC connections in pool, 57 JDBC pool use, 66 JDBC time out, 72 JDBC wait time, 63 server status, 19 servlet requests, 49 servlet response time, 51 servlet sessions accessed, 45 threads active in pool, 23 threads waiting, 60 response time

EJB, 31

#### S

server status, 19

servlet average life, 43 errors, 53 I040 ServSessAverageLife, 43 I041\_ServSessActSess, 45 I042 ServInvSessRt, 47 invalid, 47 loaded, 55 reloaded, 57 requests, 49 response time, 51 sessions accessed, 45 sessions accessed by servlet, 45 invalid servlets, 47 severity, 18

### Т

templates WBSSPI-Error Log, 87 WebSphere Config Files, 87 WebSphere Log, 88 threads active in pool, 23 creation rate. 28 maximum reached, 26 usage, 24 waiting, 59, 60 threshold, 18 transactions begun, 84 committed. 84 global commit duration, 80 global duration, 78 I070 TranGlobDur, 78 I071 TranLocDur, 78 I072 TranGlobCommDur, 80 1073 TranLocCommDur, 80 I074 TranRollbackRt, 81 I075 TranTimeoutRt, 83 1076 TranCommRt, 84 1078 TranStartRt, 84 local commit duration, 80 local duration, 78 rolled back. 81 time out, 83

#### U

usage heap space, 21

### W

WBSSPI-Error Log, 87

Web applications I045\_WebAppServReqRt, 49 I047\_WebAppServErrRt, 53 I048\_WebAppServLoad, 55 I049\_WebAppServRelRt, 57 I245\_WebAppServletReqRt, 49 I246\_WebAppServletRespTime, 51 I247\_WebAppServletErrorRt, 53 servlet errors, 53 servlet loaded, 55 servlet reloaded, 57 servlet requests, 49 servlet response time, 51

WebSphere Config Files template, 87

WebSphere Log Template, 88